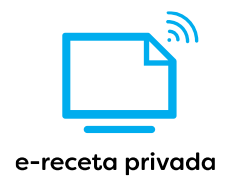

# Diseño técnico e-receta privada Servicios Repositorio v2.04.4

21 de noviembre 2022

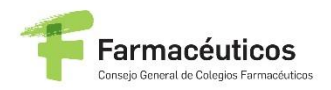

**OMC** SECRETAL CONSEJO GENERAL

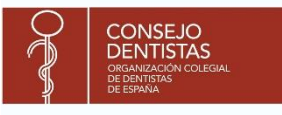

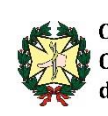

Consejo General de **Colegios Oficiales** de Podológos de España

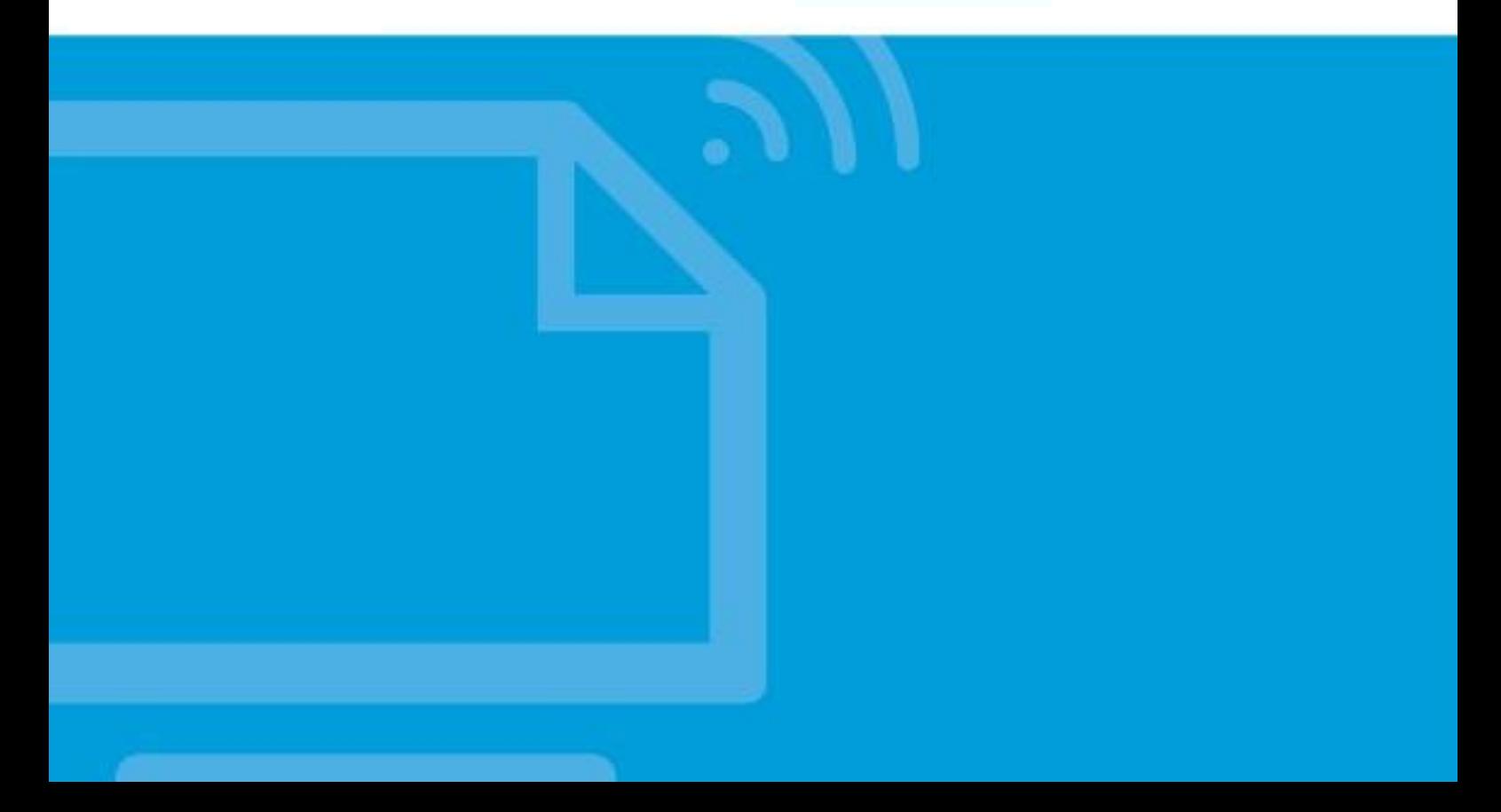

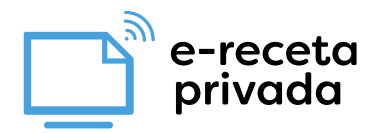

## **HISTORIAL**

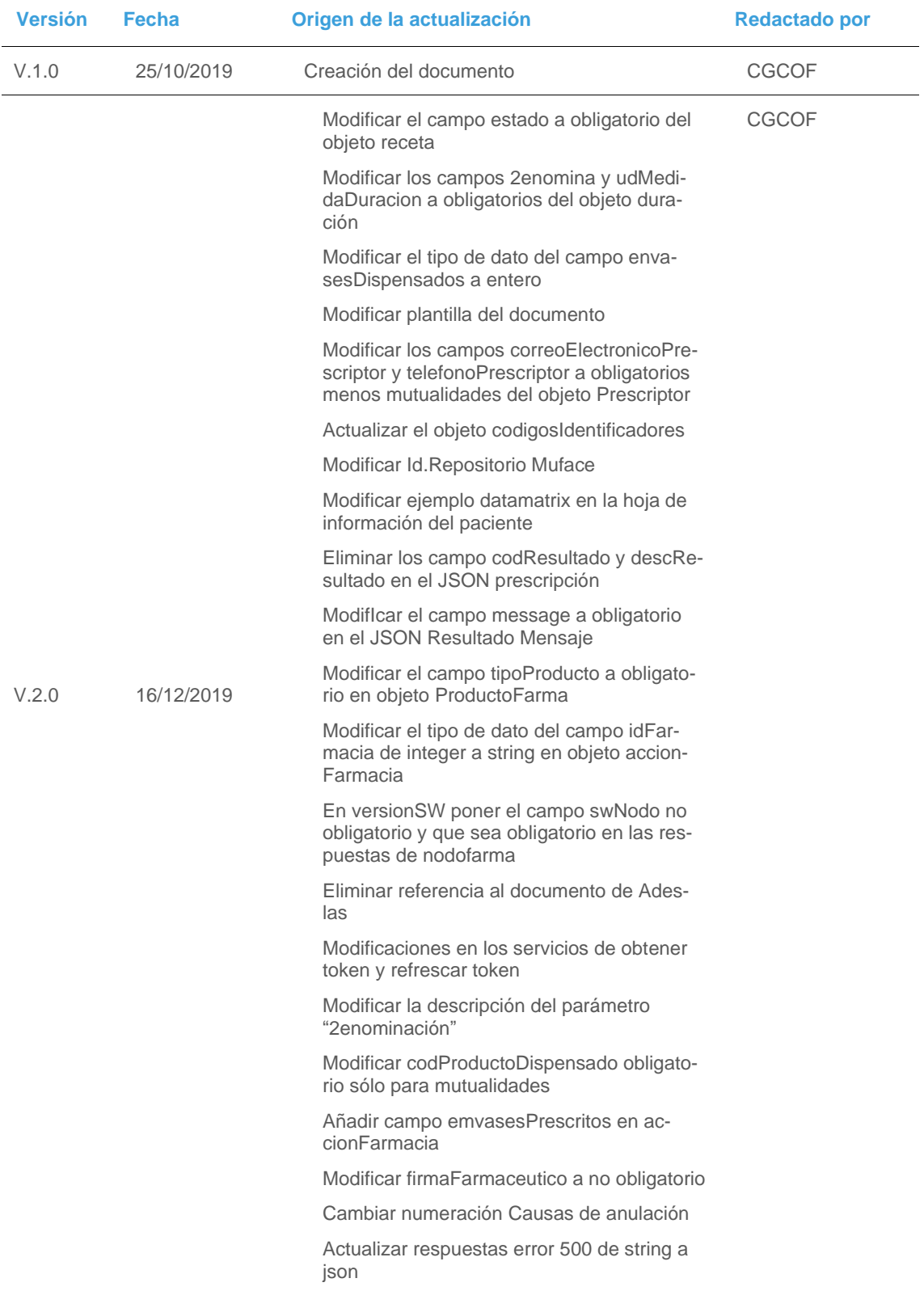

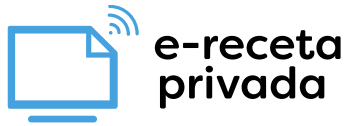

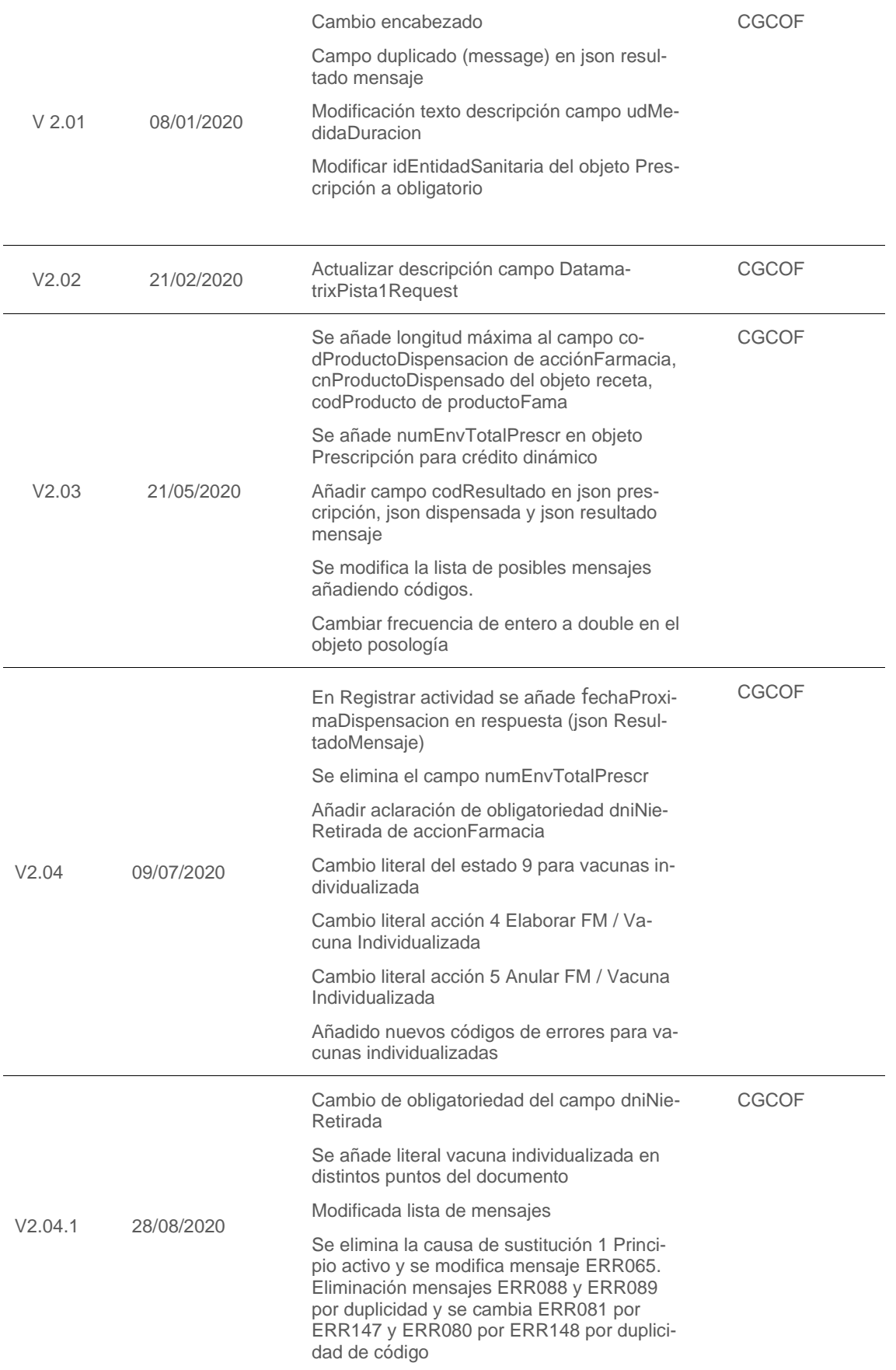

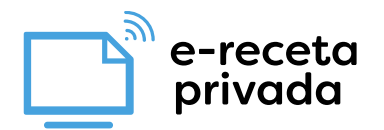

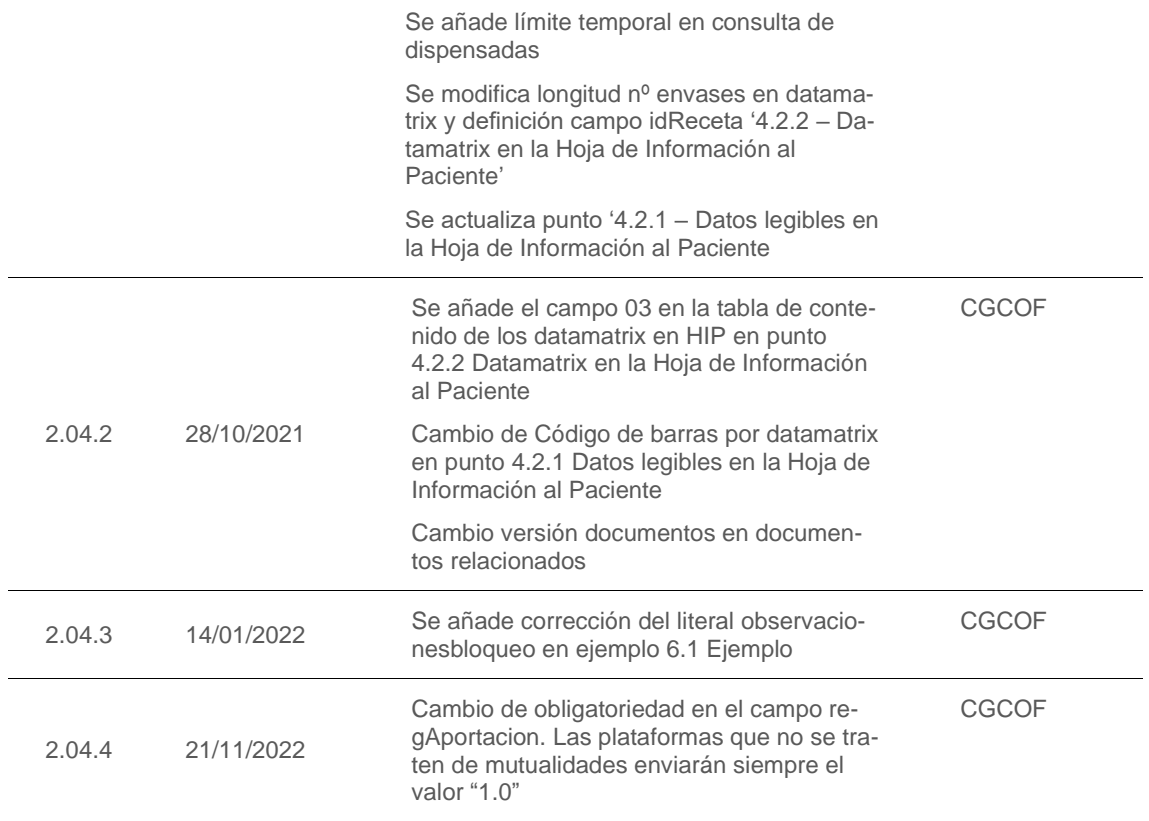

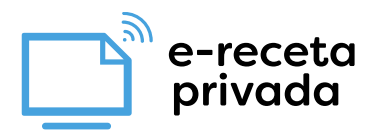

# Índice

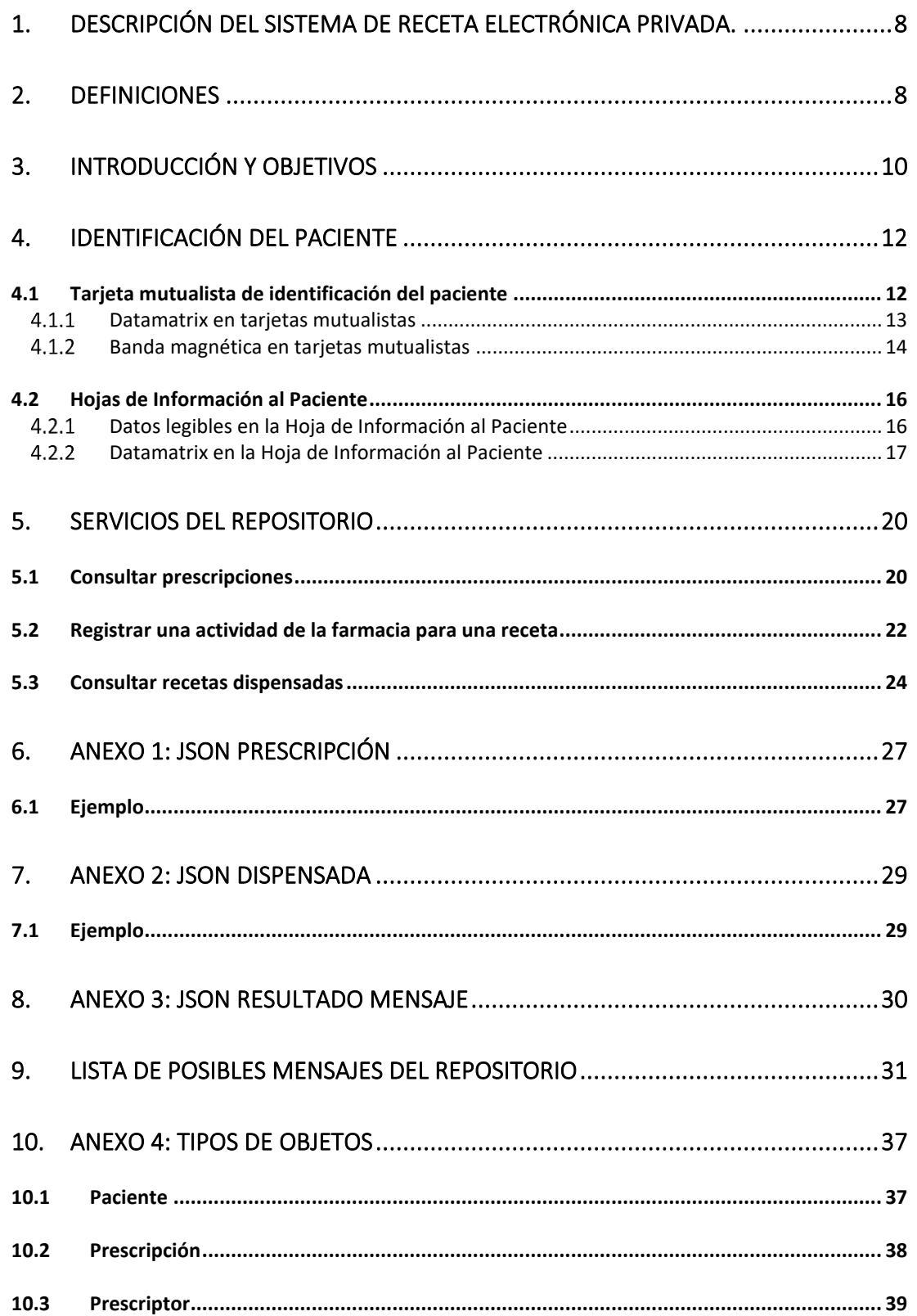

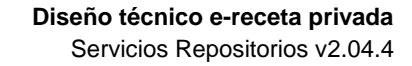

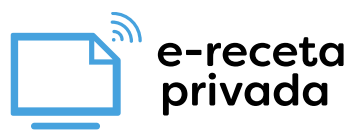

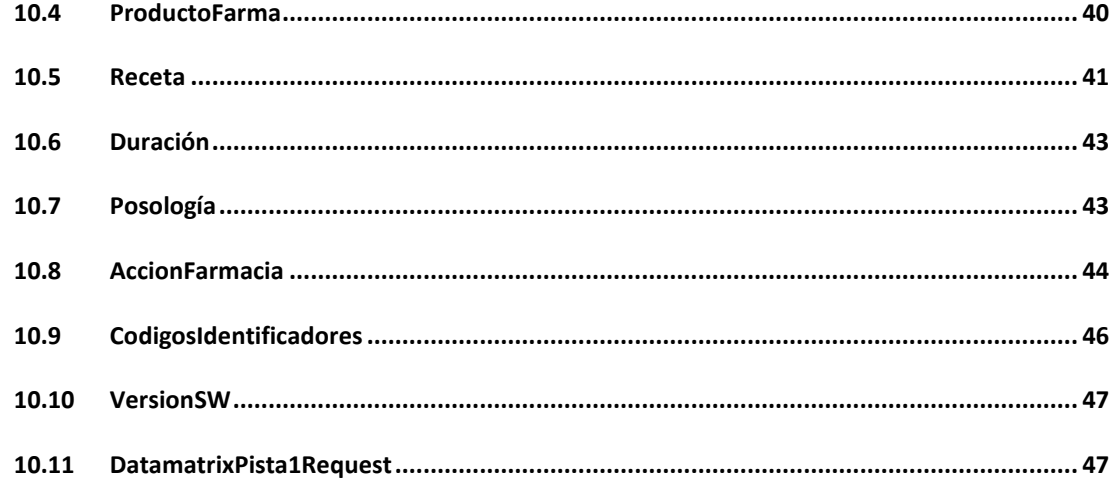

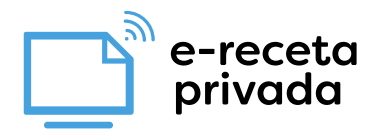

# **Documentos Relacionados**

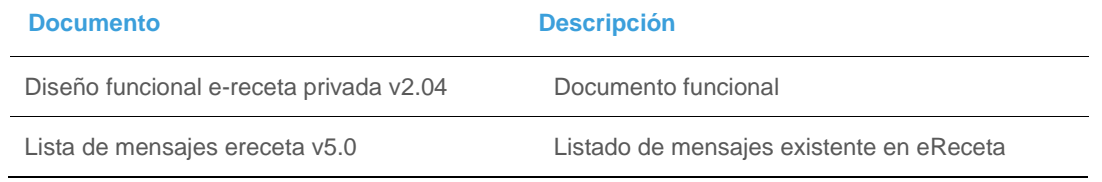

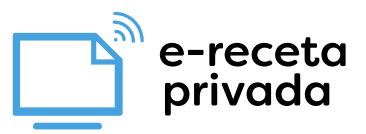

## <span id="page-7-0"></span>**1. DESCRIPCIÓN DEL SISTEMA DE RECETA ELECTRÓNICA PRI-VADA.**

El Sistema de Receta Electrónica Privada (o SREP) es un conjunto organizado de agentes, y de plataformas operadas por los mismos o terceros autorizados que, en el ámbito de la sanidad privada, se relacionan en una solución interoperable con base en unos estándares mínimos exigidos con el fin de facilitar la prescripción a los pacientes, en un soporte electrónico, por los profesionales legalmente facultados para ello de medicamentos y productos sanitarios para que puedan ser posteriormente dispensados, de manera que se garantizan las condiciones de interoperabilidad, seguridad en el acceso, transmisión de la información y protección de la confidencialidad de los datos personales, así como, el cumplimiento de los requisitos obligatorios para las recetas médicas electrónicas privadas (en adelante, las "Recetas") previstos en el RD 1718/2010 y el resto de normativa de aplicación.

El establecimiento del SREP es responsabilidad conjunta de los Consejos Generales de Colegios Oficiales de Prescriptores (CGCOM, CGCOE y CGCOP), en adelante, los "Consejos Generales de Prescriptores" y del Consejo General del Colegios Oficiales de Farmacéuticos (en adelante, el "CGCOF"). El CGCOF y los Consejos Generales de Prescriptores serán definidos conjuntamente como los "Consejos Generales".

El establecimiento del SREP tiene su origen en el cumplimiento del artículo 14.4. RD 1718/2010 de 17 de diciembre, sobre receta médica y órdenes de dispensación (en adelante, "RD.1718/2010"), que atribuye potestad a los Consejos Generales de los profesionales sanitarios prescriptores y dispensadores de medicamentos para establecer el procedimiento de homologación del sistema de receta privada electrónica de manera que quede garantizado que todo tratamiento prescrito al paciente haciendo uso del referido sistema podrá ser dispensado en cualquier oficina de farmacia del territorio nacional, posibilitando la interoperabilidad y preservando asimismo el derecho a los pacientes a la protección de los datos de su historia clínica y garantizando el cumplimiento de la legislación sanitaria aplicable.

## <span id="page-7-1"></span>**2. DEFINICIONES**

Para facilitar la comprensión del presente documento, a continuación, se define el significado de determinadas palabras a los efectos de lo dispuesto en el mismo:

**CGCOF**: Consejo General de Colegios Oficiales de Farmacéuticos.

**CGCOM**: Consejo General de Colegios Oficiales de Médicos.

**CGCOE**: Consejo General de Colegios Oficiales de Odontólogos y Estomatólogos.

**CGCOP**: Consejo General de Colegios Oficiales de Podólogos de España

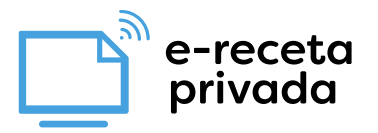

CGCOM, CGCOP y CGCOE, serán denominados conjuntamente como, los **"Consejos Generales de Prescriptores".**

CGCOM, CGCOP, CGCOE y CGCOF, serán denominados conjuntamente como, los **"Consejos Generales".**

**Sistema de Receta Electrónica Privada/SREP:** conjunto organizado de agentes, y de plataformas operadas por los mismos o terceros autorizados que, en el ámbito de la sanidad privada, se relacionan en una solución interoperable en base a unos estándares mínimos exigidos por los Consejos Generales, con el fin de facilitar la prescripción a los pacientes, en un soporte electrónico, por los profesionales legalmente facultados para ello, de medicamentos y productos sanitarios para que puedan ser posteriormente dispensados por un farmacéutico o bajo su supervisión, en cualquier oficina de farmacia del territorio nacional, de manera que queden garantizas las condiciones de interoperabilidad, seguridad en el acceso y transmisión de la información y protección de la confidencialidad de los datos personales, así como el cumplimiento de los requisitos obligatorios para las recetas médicas establecidos en el RD 1718/2010 y el resto de normativa de aplicación.

**Sistemas de Prescripción:** entidades que voluntariamente decidan participar como prestadoras de servicios en el SREP, en las condiciones establecidas en el mismo, y dotadas de una Plataforma de Prescripción certificada de acuerdo con el presente documento para integrarse con los estándares mínimos del modelo del SREP, que permitan, únicamente a los profesionales facultados para ello, la prescripción de recetas electrónicas válidamente emitidas conforme a los estándares mínimos establecidos en el SREP y lo dispuesto en el RD 1718/2010 y el resto de normativa de aplicación.

**Repositorios de Prescripciones (o Repositorio):** entidades que voluntariamente decidan participar como prestadoras de servicios en el SREP, dotadas de un repositorio que deberá estar certificado de acuerdo con el presente documento para integrarse con los estándares mínimos del modelo del SREP, donde se almacenen las recetas electrónicas privadas válidamente emitidas en el SREP desde uno o varios Sistemas de Prescripción certificados con la finalidad de posibilitar el acceso a las mismas a todas las oficinas de farmacia del territorio nacional, en las condiciones establecidas por los Consejos Generales para salvaguardar el correcto funcionamiento del SREP, para su dispensación y resto de funcionalidades previstas en la legislación cuando les sean presentadas por los pacientes en las condiciones legal y reglamentariamente establecidas.

**Nodofarma**: sistema de nodos de servicios farmacéuticos de titularidad del CGCOF desde el que se dará servicio al SREP para garantizar la interoperabilidad de los diferentes Repositorios de Prescripciones certificados según el presente documento, para operar en el SREP con todas las oficinas de farmacia del territorio nacional, garantizando con ello el derecho de los pacientes a obtener su tratamiento válidamente prescrito, en todo momento y en todas las oficinas de farmacia, de acuerdo con lo establecido en la legislación, así como garantizar que la dispensación se produce de acuerdo con los procedimientos de homologación establecidos por Consejos Generales para la dispensación, garantizando que se realiza por un farmacéutico habilitado y desde una oficina de farmacia autorizada, y garantizando asimismo la trazabilidad de las actuaciones profesionales en el SREP, a disposición de las autoridades competentes.

**COF**: Colegios Oficiales de Farmacéuticos de ámbito provincia o Consejos de Colegios Oficiales de Farmacéuticos de ámbito autonómico adheridos al Convenio de Colaboración del SREP.

**Nodo Colegial:** Sistema de información de cada COF.

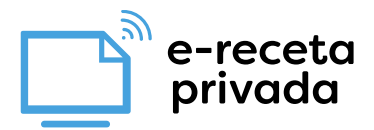

**Oficina de farmacia (O.F.)** establecimientos sanitarios privados de interés público legalmente autorizados por las autoridades competentes de las Comunidades Autónomas (, en las que el farmacéutico titular-propietario de las mismas, asistido, en su caso, de ayudantes o auxiliares, deberá prestar los servicios básicos a la población establecidos en la Ley 16/1997, de 25 de abril, de regulación de servicios de las Oficinas de Farmacia y aquellos que, en cada ámbito territorial, establezcan las vigentes leyes de ordenación farmacéutica aprobadas por las CCAA. A los efectos de este documento, las referencias a las Oficinas de Farmacia se extienden a los botiquines o, conforme a lo previsto en la legislación vigente, a otras unidades asistenciales debidamente autorizadas para la dispensación de medicamentos mediante receta médica, dependientes de las mismas.

**Sistemas de Información de Oficina de Farmacia (SIOF):** aplicaciones informáticas que permiten la gestión integral de una oficina de farmacia. Para que una aplicación informática pueda considerarse un SIOF debe permitir, al menos dispensar un medicamento o producto en la oficina de farmacia en base a la información profesional, tanto científica como administrativa, necesaria para hacerlo de forma ajustada a la legalidad vigente, y de manera adaptada a las especificaciones técnicas que se soliciten por las diferentes administraciones.

## <span id="page-9-0"></span>**3. INTRODUCCIÓN Y OBJETIVOS**

El objetivo de este documento es definir el contexto técnico para los procesos de integración de una **solución interoperable del SREP** entre:

- Sistemas de Prescripción y Repositorios de Prescripciones.
- Sistemas farmacéuticos, incluyendo bajo esta denominación los propios de la oficina de farmacia (SIOF), como los que dan servicio a ésta desde la red colegial farmacéutica (Nodo Colegial), y en especial al nodo de servicios del CGCOF (Nodofarma). que los representa como pasarela.

En este contexto se define el interfaz de servicios entre estos sistemas.

A lo largo del documento aparecen referencias al uso para receta electrónica de mutualidades, que deben obviarse en todo lo relativo a SREP.

El flujo descrito en este documento permite resolver los siguientes casos de uso:

- 1. **Identificación del paciente,** que incluye la descripción de los diferentes datamatrix habilitados para facilitar el tratamiento de la información en las farmacias:
	- **a.** Datamatrix en tarjetas personales identificativas (receta mutualista).
	- **b.** Estructura y contenido de datamatrix de recetas en las Hojas de Información a Pacientes (HIP)
- **2. Consulta de prescripciones,** que incluye:
	- $\mathbf a$ . La lógica de interna de la propia consulta por parte de la O.F $^1$ .
	- **b.** La resolución de los servicios de comunicación y acceso, desde la O.F. a través de la red colegial farmacéutica y Nodofarma, y hasta los correspondientes repositorios de prescripciones. Estos servicios permiten la consulta de las prescripciones en el repositorio correspondiente.

<sup>1</sup> No se desarrolla en este documento por depender de cada Oficina de Farmacia y sistema de dispensación.

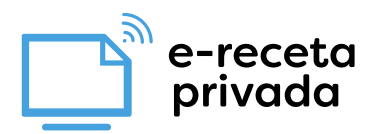

- **3. Dispensación,** que incluye:
	- **a.** Identificación del paciente en la oficina de farmacia.
	- **b.** La lógica de interna de la propia dispensación por parte de la O.F.
	- **c.** La resolución de los servicios de comunicación y acceso, desde la O.F. a través de la red colegial farmacéutica y Nodofarma, y hasta los correspondientes repositorios de prescripciones. Estos servicios permiten la consulta de las prescripciones y recetas activas en el repositorio correspondiente para cada solicitud de dispensación de un paciente, y el marcado de las mismas una vez realizada la dispensación.
- **4. Anulación,** que incluye:
	- **a.** Identificación del paciente en la oficina de farmacia.
	- **b.** La lógica de interna de la propia anulación por parte de la O.F.
	- **c.** La resolución de los servicios de comunicación y acceso, desde la O.F. a través de la red colegial farmacéutica y Nodofarma, y hasta los correspondientes repositorios de prescripciones. Estos servicios permiten la consulta de las prescripciones y recetas dispensadas en el repositorio correspondiente para cada solicitud de anulación de un paciente, y el desmarcado de las mismas una vez realizada la anulación.
- **5. Sustitución,** que incluye:
	- **a.** Identificación del paciente en la oficina de farmacia.
	- **b.** La lógica de interna de la propia sustitución por parte de la O.F.
	- **c.** La resolución de los servicios de comunicación y acceso, desde la O.F. a través de la red colegial farmacéutica y Nodofarma, y hasta los correspondientes repositorios de prescripciones. Estos servicios permiten la consulta de las prescripciones y recetas activas en el repositorio correspondiente para cada solicitud de dispensación de un paciente, y la sustitución de un producto por otro y dispensación del mismo.
- **6. Bloqueo cautelar,** que incluye:
	- **a.** Identificación del paciente en la oficina de farmacia.
	- **b.** La lógica de interna del propio bloqueo cautelar por parte de la O.F.
	- **c.** La resolución de los servicios de comunicación y acceso, desde la O.F. a través de la red colegial farmacéutica y Nodofarma, y hasta los correspondientes repositorios de prescripciones. Estos servicios permiten la consulta de las prescripciones y recetas activas en el repositorio correspondiente para cada solicitud de un paciente, y el bloqueo de las mismas.
- **7. Fórmulas magistrales / vacunas individualizadas,** que incluye:
	- **a.** Identificación del paciente en la oficina de farmacia.
	- **b.** La lógica de interna de la propia fórmula magistral/vacuna individualizada por parte de la O.F.
	- **c.** La resolución de los servicios de comunicación y acceso, desde la O.F. a través de la red colegial farmacéutica y Nodofarma, y hasta los correspondientes repositorios de prescripciones. Estos servicios permiten la consulta de las prescripciones y recetas activas en el repositorio correspondiente para cada solicitud de un paciente, y marcar la receta como fórmula magistral /vacuna individualizada en elaboración.
	- **d.** También permite a aquellas oficinas de farmacia que tengan fórmulas magistrales o vacunas individualizadas en elaboración anularlas.

e-receta privada

## <span id="page-11-0"></span>**4. IDENTIFICACIÓN DEL PACIENTE**

Se ha definido un mecanismo de identificación del paciente en la farmacia, que a su vez facilita la identificación del repositorio de prescripciones y su consulta mediante un sistema de datamatrix. Para poder iniciar el proceso de dispensación electrónica privada, el paciente además de identificarse físicamente con su DNI, pondrá a disposición del farmacéutico uno de los dos mecanismos siguientes para identificación del repositorio de prescripciones y de códigos de acceso a la información:

- Una **tarjeta mutualista de identificación del paciente**. El formato propuesto queda descrito a continuación en el punto "Tarjeta mutualista de identificación del paciente".
- Un **código DataMatrix de la prescripción electrónica**. El formato propuesto para este CVE queda descrito a continuación en el punto "Hoja de Tratamiento al Paciente".

Se establece el siguiente orden para la identificación del paciente:

- Lectura del datamatrix
- Si no es posible, lectura de banda magnética de la tarjeta
- Si lo anterior no fuera posible, el farmacéutico lee los datos contenidos en dicha hoja e inicia procesos manuales equivalentes.

## <span id="page-11-1"></span>4.1Tarjeta mutualista de identificación del paciente

Como elemento adicional al servicio, los pacientes mutualistas portarán tarjetas identificativas que permitirán la lectura automatizada desde los lectores de tarjetas de las farmacias. Dichas tarjetas incluirán adicionalmente un datamatrix que facilitará su lectura en las farmacias, de forma que para procesar una tarjeta el proceso desde la farmacia puede ser el siguiente:

- 1. El paciente se identifica en la farmacia y entrega su tarjeta.
- 2. EL farmacéutico lee con escáner el datamatrix, y el sw de gestión procesa la información contenida para consultar las prescripciones del paciente, según se describe en el resto de este capítulo.
- 3. SI lo anterior no fuera posible, el farmacéutico lee la banda magnética de la tarjeta, procediendo a seleccionar la mutualidad (MUFACE, MUGEJU e ISFAS). La información contenida en la banda permite iniciar la consulta de prescripciones del paciente.

De cara a resolver este proceso, el sw de gestión debe conocer lo siguiente:

- El ID\_Repositorio contenido en los interfaces de los servicios será siempre "000000" en el caso de la receta mutualista (en la receta no mutualista habrá múltiples repositorios cada uno con su ID, que se podrá leer en los datamatrix de las Hojas de Información al Paciente, tal como se describe en el siguiente capítulo).
- El ID\_mutualidad requerido para receta mutualista será<sup>2</sup>:
	- o 21 para MUFACE
	- o 22 para MUGEJU

<sup>&</sup>lt;sup>2</sup> Téngase en cuenta que estos son los valores que esperan los servicios WEB, y que son también los contenidos en los datamatrix. No obstante las especificaciones de las bandas magnéticas pueden diferir de esta codificación dependiendo de la aseguradora, según la documentación correspondiente a cada una, debiendo haber una conversión a estos valores por parte del sw de gestión.

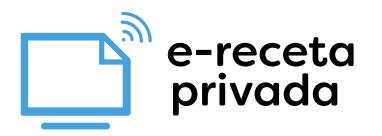

#### o 23 para ISFAS

• La tarjeta individual mutualista facilitará el tratamiento automatizado de la información mediante la incorporación de un Datamatrix, o a través de la lectura de la banda magnética, tal como se describe a continuación.

## <span id="page-12-0"></span>4.1.1 Datamatrix en tarjetas mutualistas

La información contenida es la del paciente, conjuntamente con los datos necesarios para la invocación de los servicios: El formato de dichos datamatrix, sigue un modelo similar al GS1, esto es:

- La codificación de los campos incluidos en los datamatrix se realiza incluyendo un identificador que va precediendo a cada uno de los campos (ver "identificador de campo" en la tabla de contenido a continuación).
- Para delimitar los campos con longitud variable, se incluye al final del contenido de dichos campos, un carácter separador: en este caso se utiliza siempre "**!"**.
- En el resto de los campos, de longitud fija, no es necesario dicho carácter. La longitud para cada uno de estos campos se muestra a continuación en las tablas de contenido.

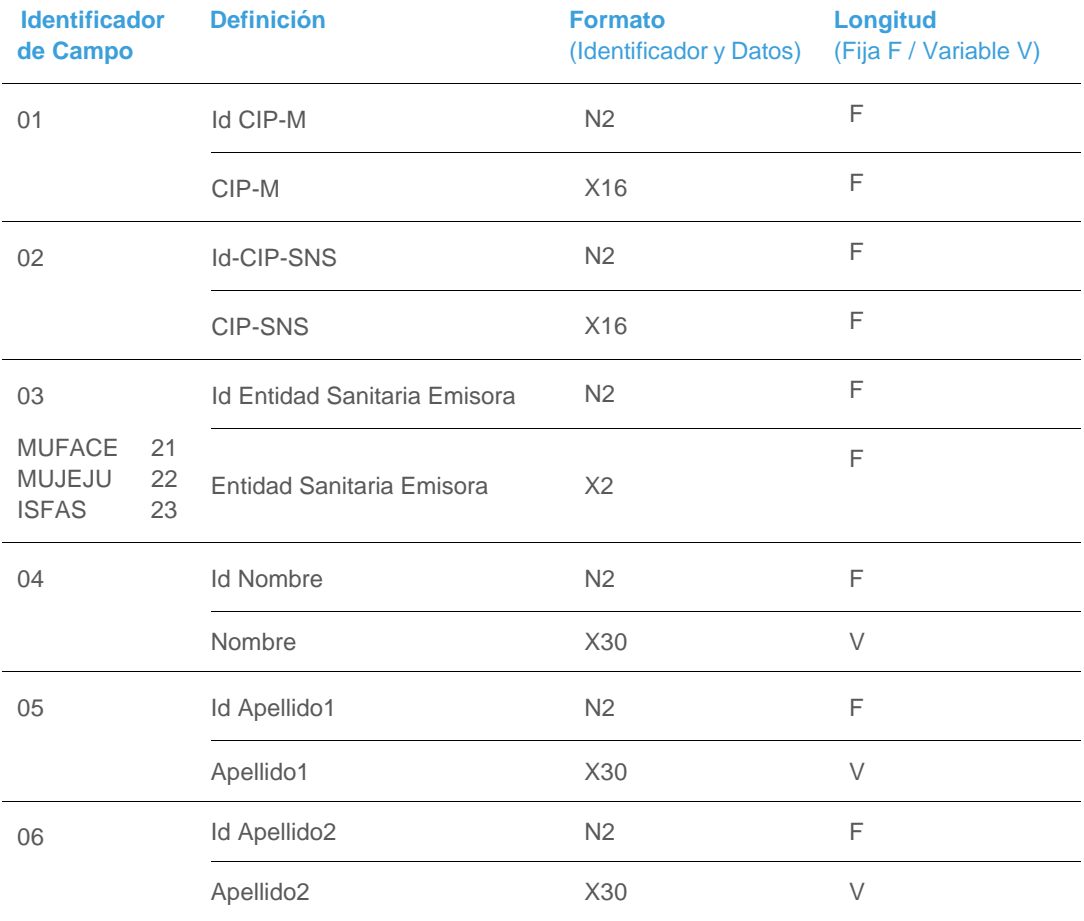

Tabla de contenido de los datamatrix de tarjetas mutualistas:

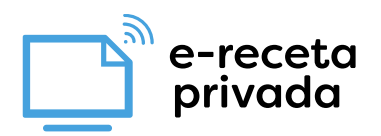

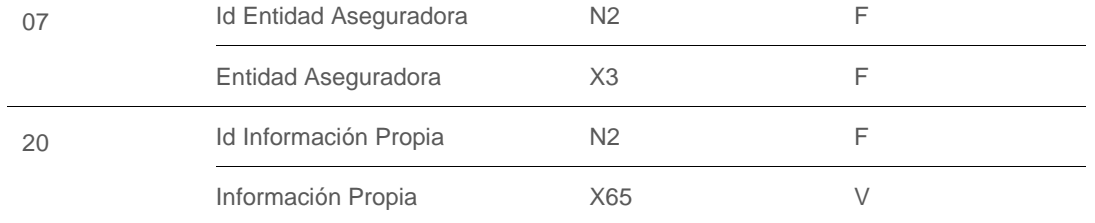

El significado de los formatos es el indicado a continuación:

- XNN: Caracteres alfanuméricos siendo NN, en el caso de longitud variable, el máximo número de caracteres
- N2: Longitud predefinida de 2 dígitos.

NOTA: El código datamatrix podrá tener más información a partir de la cabecera indicada de uso particular de cada entidad concertada

Se incluye un ejemplo, para el caso Mutualista con la siguiente información:

- CIP-M: 'MFCE000000000000'
- CIP-SNS: 'BBBBBBBBBX000000'
- Entidad Sanitaria Emisora: 21
- Nombre: 'JUAN'
- Apellido1: 'ESPAÑOL'
- Apellido2: 'ESPAÑOL'
- Entidad Aseguradora: '000'
- Información Propia: '1310'

01MFCE00000000000002BBBBBBBBBX000000032104JUAN!05ESPAÑOL!06ESPA-ÑOL!07000201310!

## <span id="page-13-0"></span>4.1.2 Banda magnética en tarjetas mutualistas

En la banda magnética puede haber tres pistas, conocidas como 1, 2, y 3. La información de identificación del paciente se encuentra en la pista 1.

Para la lectura de la pista 1 será necesario tener en cuenta los siguientes datos:

- Centinela de Inicio. Formado por un carácter.
- Separador de campo. Formado por un carácter.
- Centinela de fin. Formado por un carácter.

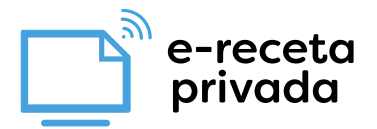

Dependiendo del idioma en el que se encuentre el teclado, los caracteres de centinela de fin y separador de campo serán diferentes.

A continuación, se muestra los caracteres según el idioma:

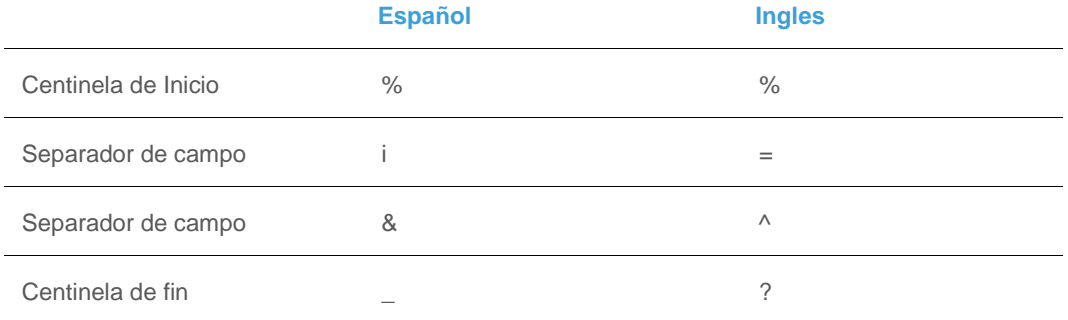

Va a existir distintos patrones dependiendo de la entidad que emite la tarjeta. Existen especificaciones que permiten conocer las posiciones donde se encuentra el identificador del paciente como la entidad a la que pertenece. Dichos patrones se encuentran definidos en el documento 'TSI Entidades Concertadas. Patrones Identificación - ES.v1.1.pdf'.

Dada la entidad que emite la tarjeta, el dato identificativo del titular (CIP-SNS) y la mutualidad se encuentra en distintas posiciones. Existen los siguientes documentos que especifican detalladamente las posiciones dentro de la pista 1 según entidad:

- IGUALATORIO CANTABRIA TARJETA SANITARIA\_V2.pdf
- Información Tarjeta Sanitaria Individual de DKV Seguros v2.pdf
- Especif Info Relevante Pista1 Tarjeta Sanitaria ASISAv2.pdf

Estos documentos se entregarán de forma separada, y se mantendrán actualizados, para permitir la integración del software de gestión de las farmacias.

e-receta rivada

## <span id="page-15-0"></span>4.2Hojas de Información al Paciente

Las Hojas de Información al Paciente (HIP), u "Hojas de Tratamiento" tienen un papel en el servicio ya que facilitan las consultas de las prescripciones de los pacientes en el caso de receta privada no-mutualista, y en ausencia de tarjetas identificativas similares a las descritas en el capítulo anterior. Para ello cuentan con datamatrix específicos.

Para permitir esta funcionalidad se incorporan datamatrix en estas Hojas, tanto en formato papel como electrónico, que facilitan su tratamiento en las farmacias mediante el siguiente proceso:

- 1. El paciente se identifica en la farmacia y muestra su Hoja de Tratamiento.
- 2. El farmacéutico lee con escáner uno cualquiera de los datamatrix existente en dichas Hojas, y el sw de gestión procesa la información contenida para consultar las prescripciones del paciente, según se describe en el resto de este capítulo.
- 3. SI lo anterior no fuera posible, el farmacéutico lee los datos contenidos en dicha hoja e inicia procesos manuales equivalentes.

Para permitir este proceso las Hojas de tratamiento de receta privada no-mutualista incluirán un conjunto de datos visibles y de datamatrix que se describen a continuación.

## <span id="page-15-1"></span>Datos legibles en la Hoja de Información al Paciente

Las HIP dispondrán de un conjunto de caracteres legibles y fácilmente identificables por el farmacéutico, y que permitirán el inicio de casos de uso manuales cuando por cualquier motivo el tratamiento automatizado de los datamatrix no sea posible:

- Fecha de prescripción. Fecha en la que se realiza la prescripción.
- ID. del Repositorio: Identificado en HIP con el prefijo "ID.Rep:"
- ID. de Acceso: Identificado en cabecera de la HIP con el prefijo "ID.Acc:"
- ID. de Receta en el caso de sistemas de prescripción de crédito no dinámico: Identificado en cada línea de la HIP con el prefijo "ID.Rec:"
- ID. de Prescripción en el caso de sistemas de crédito dinámico (por ejemplo, receta mutualista). Identificado en cada línea de la HIP con el prefijo "ID.Pre:"
- El código del producto prescrito y denominación, o la composición en el caso de fórmulas magistrales o vacunas sin código nacional
- Datamatrix conteniendo una Primary Key y el código identificativo del Sistema de Prescripción desde el cual se ha emitido la Hoja de Información al paciente con el siguiente formato:

#### IDXXXX/idSistema

Siendo:

- o ID: Literal fijo
- XXXX (idEntidadSanitaria): Primary Key (Clave principal) Nº secuencial del sistema de prescripción definido por la BBDD del CGCOM
- o idSistema: Cadena de caracteres única de tamaño 64 caracteres definida por el CGCOM.

Este código sirve para que desde Nodofarma se valide la certificación del Sistema de Prescripción.

• Código (ID\_HIP) que identifique unívocamente las hojas de información al paciente con el siguiente el formato:

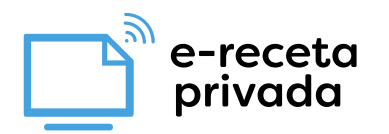

#### **YYYYYYIDXXXX**

Siendo:

- o YYYYYY. Código alfanumérico de 6 posiciones
- o IDXXXX. Código definido en el punto anterior

Este código permite utilizar la HIP como sistema en el que se basa la dispensación en contingencia, cuando la oficina de farmacia no tiene conectividad.

## <span id="page-16-0"></span>4.2.2 Datamatrix en la Hoja de Información al Paciente

En las hojas de información a pacientes, se generarán datamatrix con un Código de Verificación Electrónica (CVE) definido desde el CGCOM, junto con la información mínima necesaria para dispensar.

Este datamatrix dispondrá de información para dispensar en determinadas situaciones de contingencia, por lo que el contenido mínimo será el siguiente:

- Id Repositorio: Identificativo único del repositorio de prescripciones, tal como se encuentra definido en el servicio de Consulta diaria de lista completa de repositorios por el campo IdRepository
- Id. acceso (Paciente): Identificador del paciente de forma unívoca.
- Id. Receta: Identificativo único de una receta dentro de un repositorio de crédito no dinámico o identificativo único de la prescripción para repositorio de crédito dinámico.
- Medicamento:
	- o Código Nacional: Código del producto en caso de que se trate de una prescripción por marca, código nacional del medicamento prescrito o vacuna con código nacional, según el Nomenclátor oficial.
	- o Principio Activo: Código del principio activo según la clasificación DCPF (Descripción Clínica de Producto con Formato).
	- o Composición: Composición de una fórmula magistral o vacuna individualizada sin código nacional
	- o Denominación: Denominación del medicamento con código nacional o principio activo (Grupo terapéutico VMPP).
- Fecha Inicio
- Fecha Fin
- Número de envases a dispensar
- **Estupefaciente**
- **Psicótropo**

El formato de dichos datamatrix, sigue un modelo similar al GS1, esto es:

- La codificación de los campos incluidos en los datamatrix se realiza incluyendo un identificador que va precediendo a cada uno de los campos (ver "identificador de campo" en la tabla de contenido a continuación).
- Para delimitar los campos con longitud variable, se incluye al final del contenido de dichos campos, un carácter separador: en este caso se utiliza siempre "**!"**.

• En el resto de los campos, de longitud fija, no es necesario dicho carácter. La longitud para cada uno de estos campos se muestra a continuación en las tablas de contenido.

#### Tabla de contenido de los datamatrix en HIP:

e-receta<br>privada

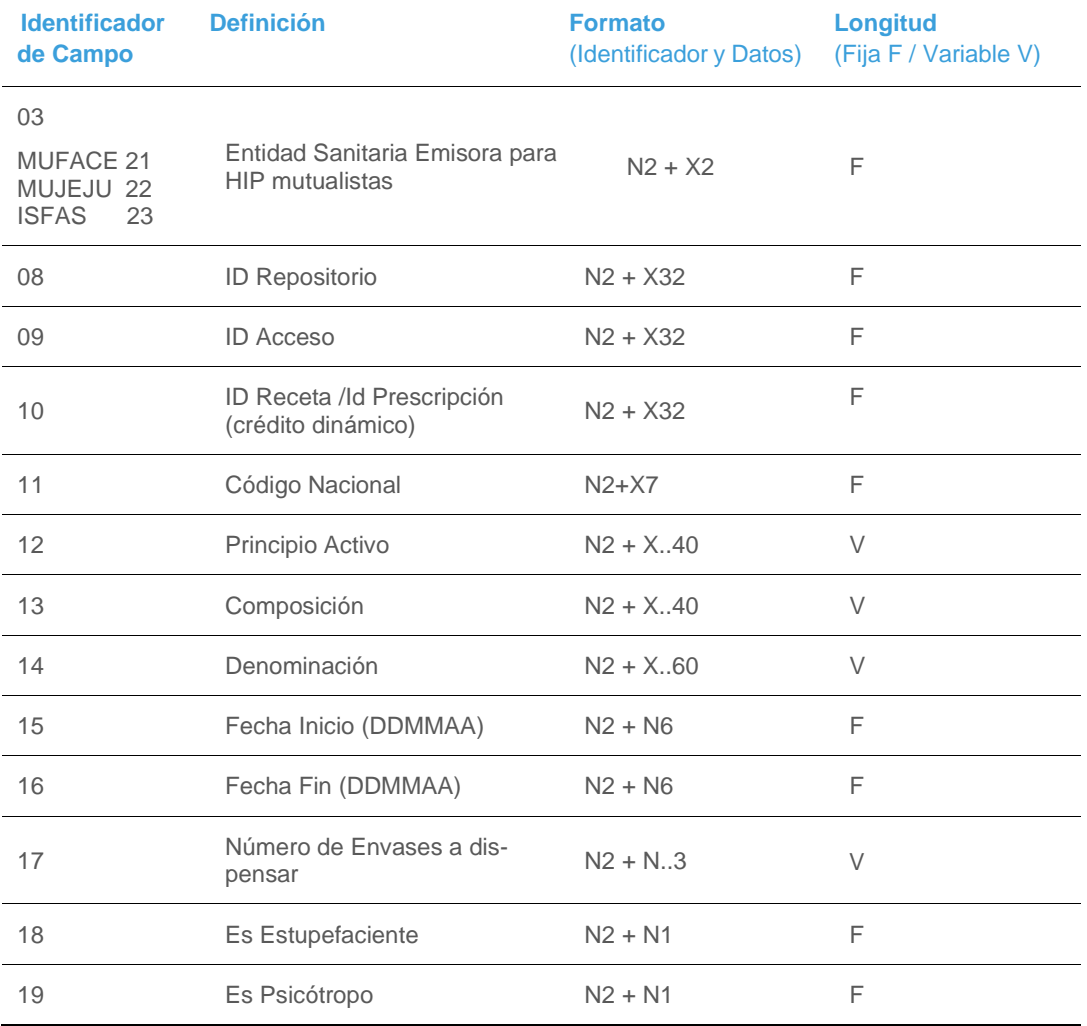

El significado de los formatos es el indicado a continuación:

- N: Dígito Numérico.
- X: Caracteres alfanuméricos.
- N2: Longitud predefinida de 2 dígitos.
- X..(Máximo): Longitud variable con un máximo definido de caracteres alfanuméricos.

De tal manera que por ejemplo el campo Código Nacional será:

111234567

Ejemplo :

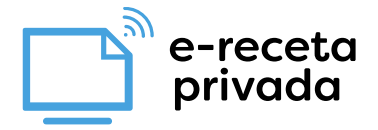

0812345678912345678912345678912345091234567891234567891234567891234510123456789123 4567891234567891234511818872714ABSORCOL 10MG 28 COMPRIMIDOS! 15051020162110201715!180190

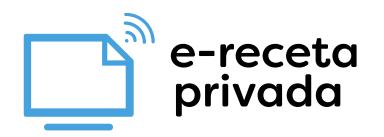

## <span id="page-19-0"></span>**5. Servicios del repositorio**

A continuación, se expone el interfaz publicado por los Repositorios de Prescripción para su acceso desde Nodofarma., así como las características técnicas y requisitos que, por criterios de certificación e interoperabilidad, implementan como parte del sistema.

## <span id="page-19-1"></span>5.1Consultar prescripciones

Los Repositorios de Prescripciones prestan un servicio web "consultar prescripciones" que es consumido por NodoFarma en nombre de las farmacias que lo solicitan. Este capítulo define las características técnicas de este servicio.

#### Path

Este servicio usa el verbo **POST** y el path es /prescriptions/ idFarmacia/{idFarmacia}/idAcceso/{idAcceso}

#### Descripción

Servicio para obtener un JSON con las prescripciones dado un código de paciente. Devolverá las recetas con estado:

- Dispensable a futuro (para los Repositorios de Prescripciones que contemplen esta posibilidad)
- Dispensable
- Bloqueada cautelarmente
- **Caducada**
- Pendiente de visado
- Visado rechazado
- Dispensada parcialmente
- Dispensada parcialmente con sustitución
- Fórmula Magistral / vacuna individualizada en elaboración

En el caso de que pin presente un número, el repositorio de prescripciones deberá devolver las prescripciones del paciente que presenten dicho pin y todas las prescripciones que no tengan pin.

En el caso de que pin esté a nulo, la consulta no deberá devolver nunca las prescripciones y recetas que contengan un código de confidencialidad.

El fichero JSON sigue el esquema que se muestra en el ejemplo del anexo ["ANEXO](#page-26-0) 1: JSON ".

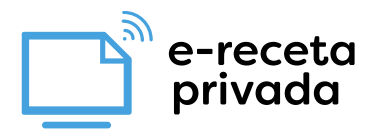

## Parámetros de entrada

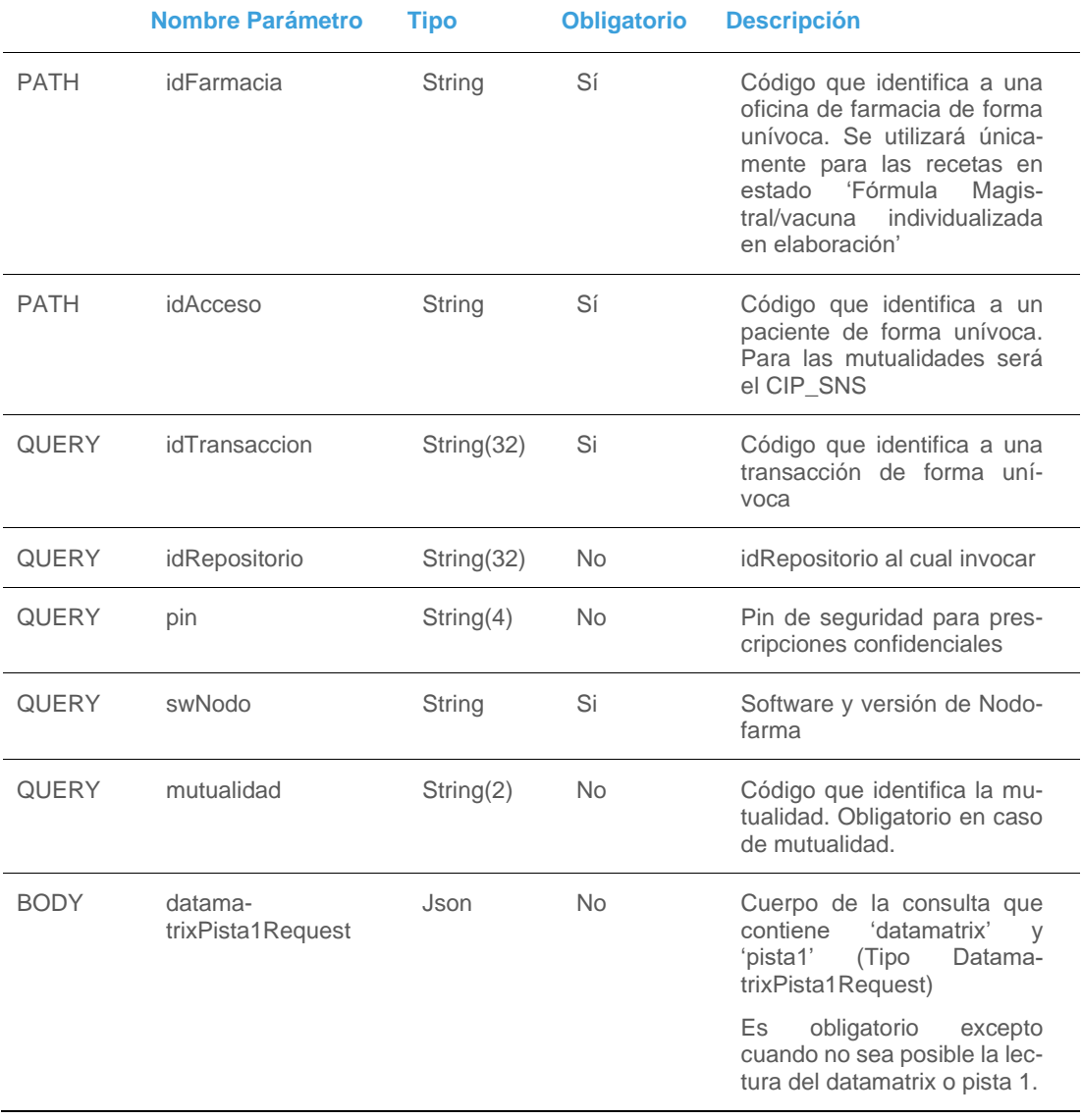

## Parámetros de salida

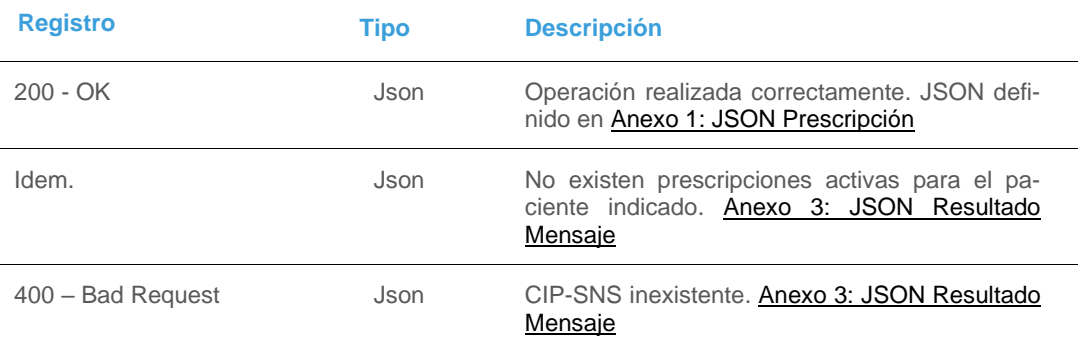

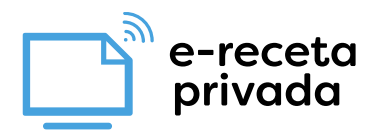

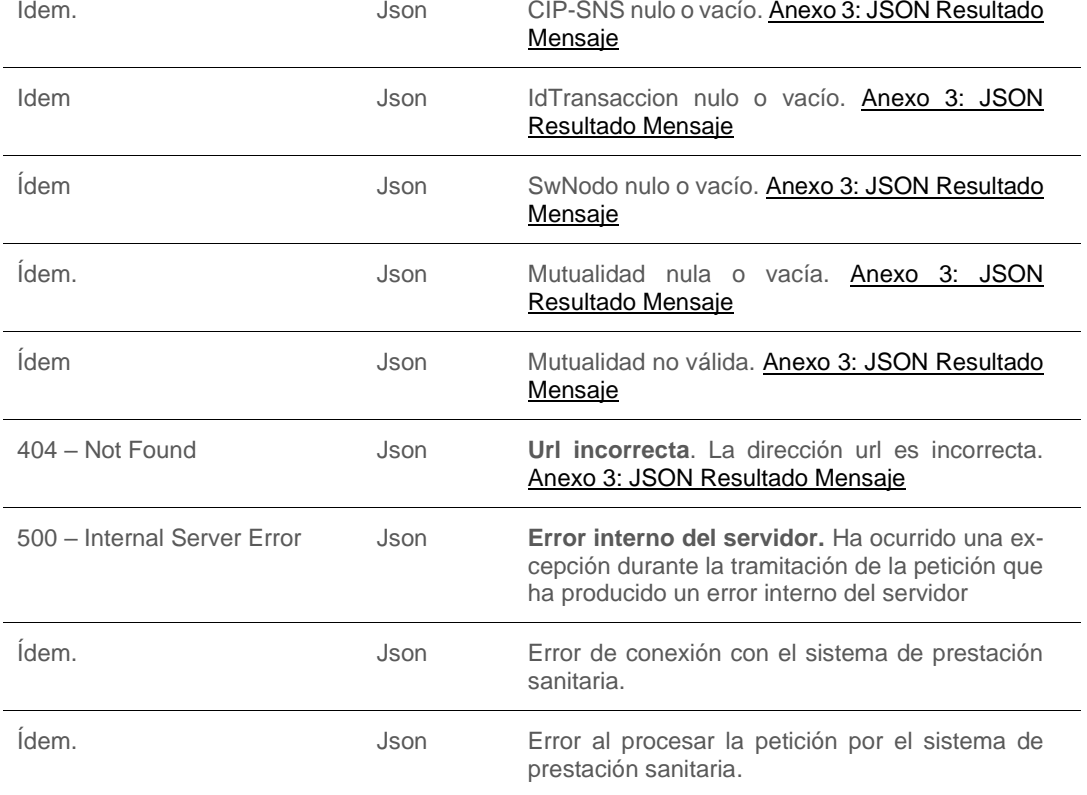

## <span id="page-21-0"></span>5.2Registrar una actividad de la farmacia para una receta

#### Path

Éste servicio utiliza el verbo **POST** y el path relativo es /receta

## Descripción

Servicio para registrar una actividad (dispensación, sustitución, anulación y bloqueo cautelar, fórmula magistral / vacuna individualizada en elaboración y anular fórmula magistral / vacuna individualizada en elaboración) a partir de un código de receta.

Se introduce la receta y la actividad a realizar con los datos necesarios para dicha actividad. Cuando se trate de una anulación se debe introducir también el campo idAccionFarmacia del objeto AccionFarmacia para hacer referencia a la receta a anular.

Parámetros de entrada

**Nombre Parámetro Tipo Obligatorio Descripción**

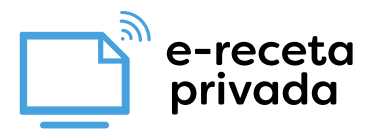

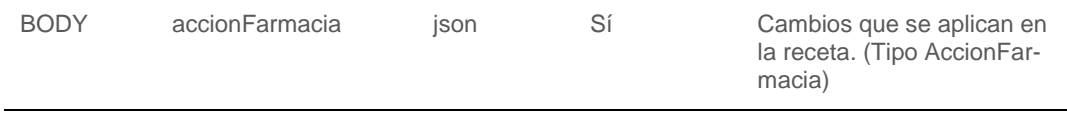

## Parámetros de salida

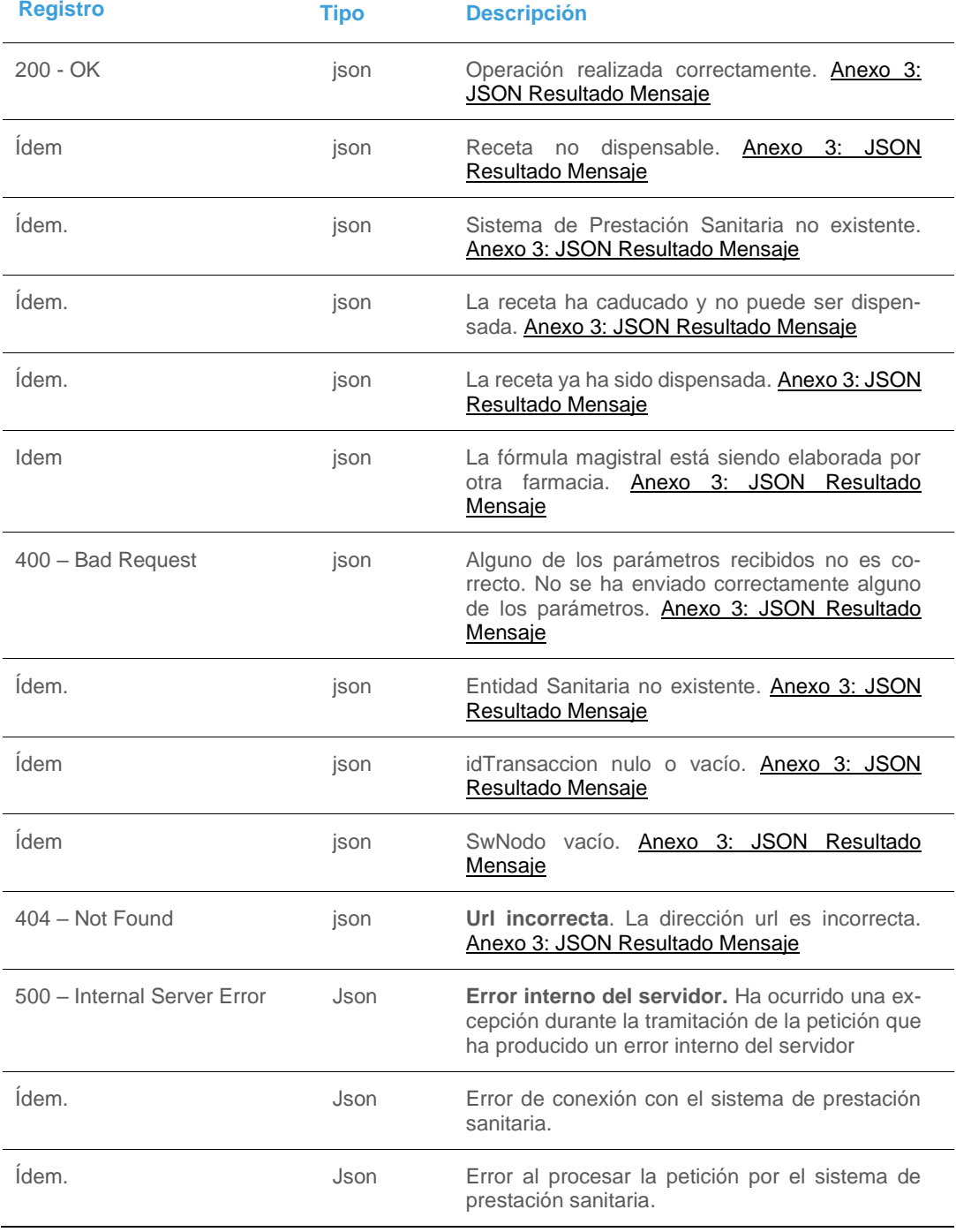

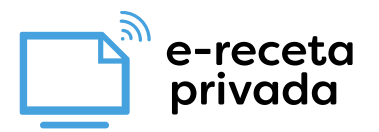

## <span id="page-23-0"></span>5.3Consultar recetas dispensadas

#### Path

Este servicio usa el verbo **POST** y el path es /receta/idFarmacia/{idFarmacia}/idAcceso/{idAcceso}

## Descripción

Servicio para obtener un JSON con las recetas dispensadas de un paciente en una farmacia determinada, con un límite temporal de un año.

En el caso de que pin presente un número, el repositorio de prescripciones deberá devolver únicamente las recetas dispensadas de prescripciones del paciente que presenten dicho pin y todas las recetas dispensadas sin pin. Devolverá las recetas con estado:

- Dispensada
- Dispensada parcialmente
- Dispensada con sustitución
- Dispensada parcialmente con sustitución

En el caso de que pin esté a nulo, la consulta no deberá devolver nunca las recetas que contengan un código de confidencialidad.

El fichero JSON sigue el esquema que se muestra en el ejemplo del anexo ["Anexo 2: Dispensadas"](#page-28-0)

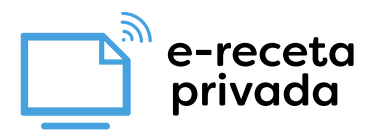

## Parámetros de entrada

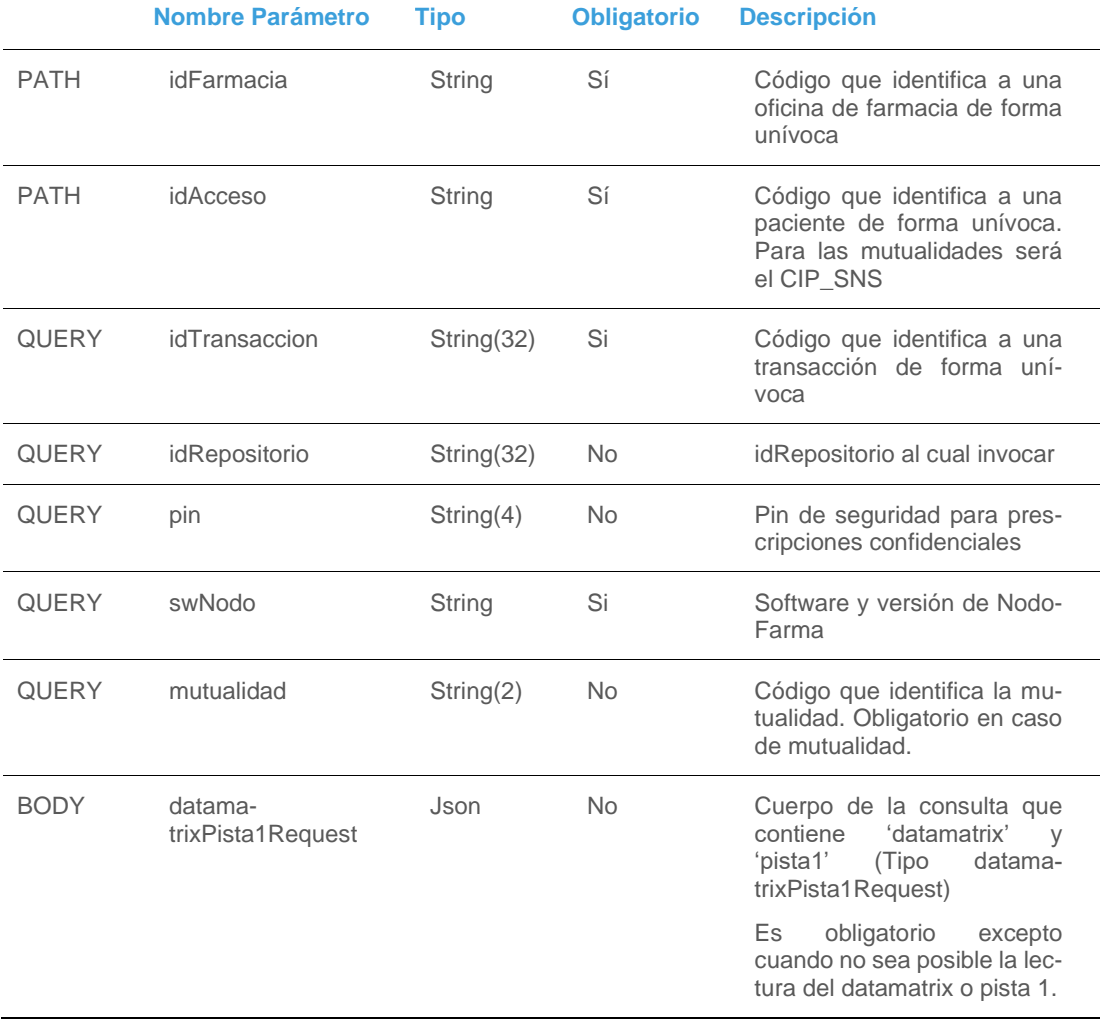

## Parámetros de salida

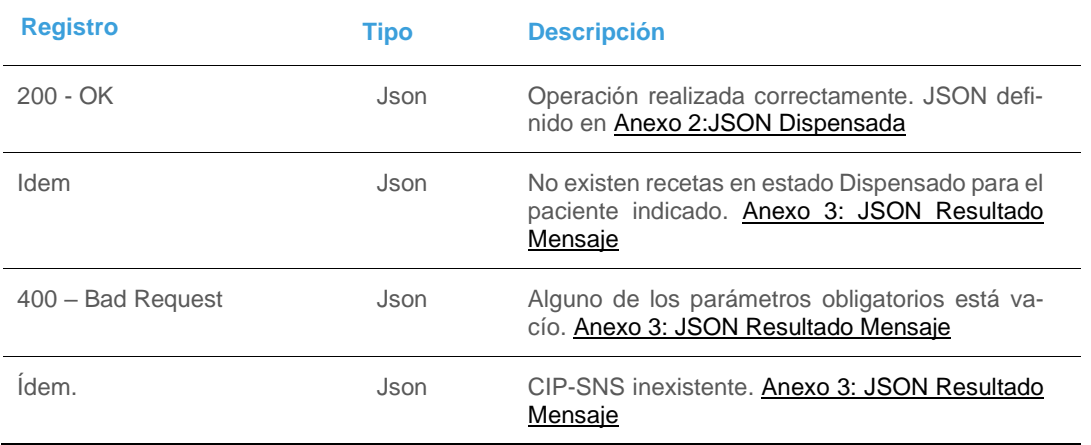

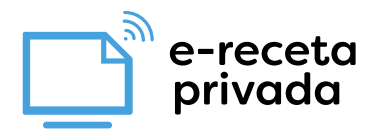

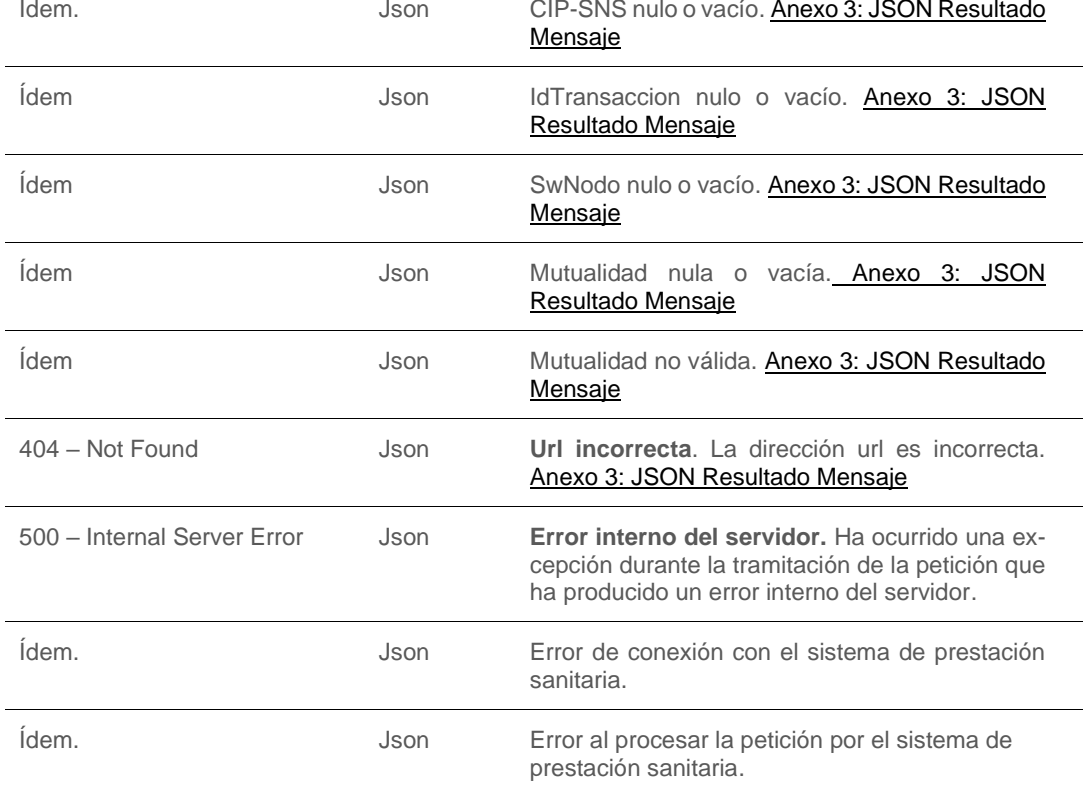

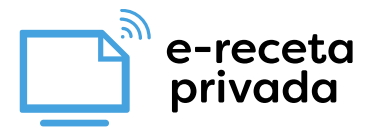

## <span id="page-26-0"></span>**6. ANEXO 1: JSON PRESCRIPCIÓN**

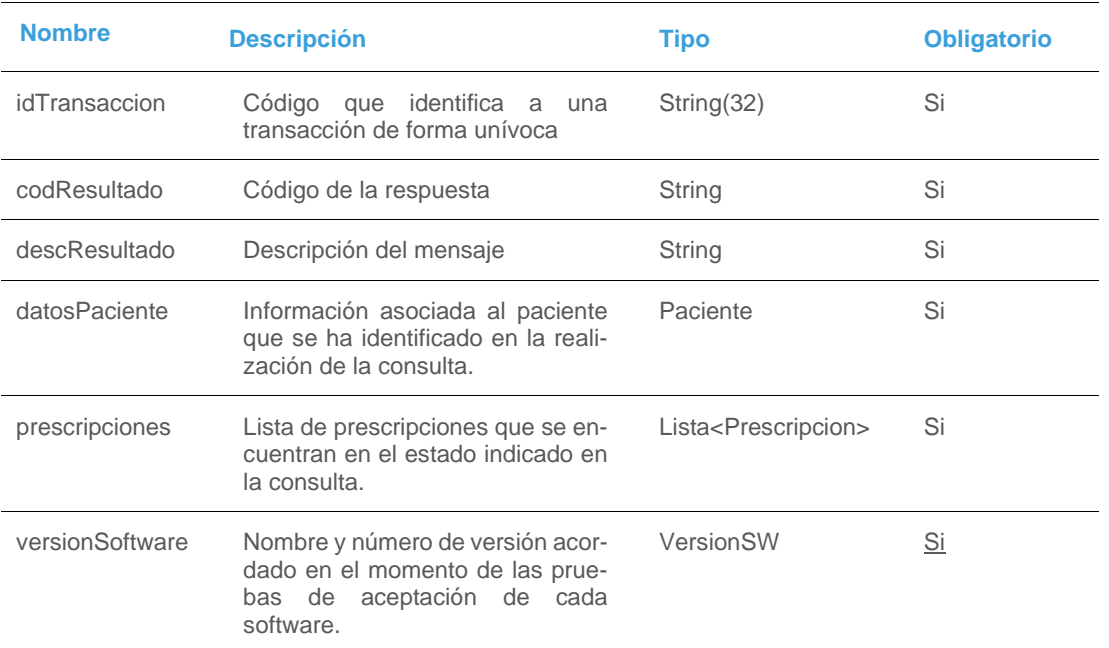

#### **Resultado Consulta Prescripción**

```
6.1Ejemplo
```

```
{
  "idTransaccion": "670b9562b30d52d5b827655787665500",
  "codResultado": "CONOK",
  "desResultado": "Operación realizada correctamente",
  "datosPaciente": {
 "nombre": "Ainhize",
 "apellidos": "García Gómez",
   "fechaNacimiento": "18/07/1985",
   "tipoIdPaciente": 1,
   "cipTsi": "",
   "dniNie": "23659639R",
   "dniNieRepresentante": ""
  },
  "prescripciones": [
   {
     "idPrescripcion": "1728k",
    "fechaPrescripcion": "01/06/2018",
     "idMutualidad": 21,
     "idEntidadSanitaria": "Adeslas",
     "idCentroPrescripcion": "1",
     "fechaProximaDispensacion": "12/07/2018",
     "requiereVisado": true,
     "fechaIniVisado": "12/06/2018",
     "fechaFinVisado": "12/08/2018",
     "regAportacion": 0.3,
     "datosPosologia": {
      "toma": 1.5,
      "udMedidaToma": "comprimidos",
      "frecuencia": 1.0,
```
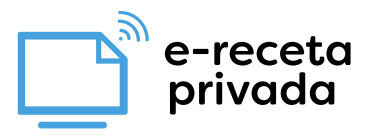

```
 "udMedidaFrecuencia": "día"
    },
    "datosPrescriptor": {
     "idPrescriptor": "12456",
     "tipoIdPrescriptor": 0,
     "nombre": "Fernando",
     "apellidos": "Ruiz Moreno",
     "especialidad": "Oncologia",
      "correoElectronicoPrescriptor":"correo@correo.es",
     "telefonoPrescriptor":"999999999"
    },
    "producto": {
     "codProducto": "504335",
 "tipoProducto": 1,
 "principioActivo": "",
 "composicion": "",
     "denominacion": "RESOURCE ESPESANTE NEUTRO 100 SOBRE 6,4 G",
     "esEstupefaciente": false,
     "esPsicotropo": false,
     "dosificacion": "10 mg",
     "formaFarmaceutica": "forma",
     "viaAdministracion": "oral",
     "formato": "Comprimidos",
     "observaciones": "Este fármaco produce sueño. Tomar 1 dosis antes de dormir",
     "destinatario": 1
 },
 "recetas": [
     {
 "idReceta": "670b9562b30d52d5b827655787663472",
 "fechaIni": "12/06/2018",
 "fechaFin": "20/06/2018",
       "fechaDispensacion": "12/06/2018",
       "cnProductoDispensado": "999871",
       "numEnvases": 4,
       "cantidadDispensada": 3,
       "estado": 0,
       "observacionesBloqueo": "No corresponde con la especialidad del prescriptor" 
     }
    ],
    "duracion": {
     "duracion": 30,
     "udMedidaDuracion": "días"
 },
    "observaciones": "Observaciones de la prescripción"
  }
  ],
  "versionSoftware":{
   "swNodo": "Sw.Nodofarma v.2.0",
    "swRepositorio": "Sw. Repositorio v2.0"
  }
```
}

e-rece<mark>ta</mark> privada

## <span id="page-28-0"></span>**7. ANEXO 2: JSON DISPENSADA**

#### **Resultado Consulta recetas dispensadas**

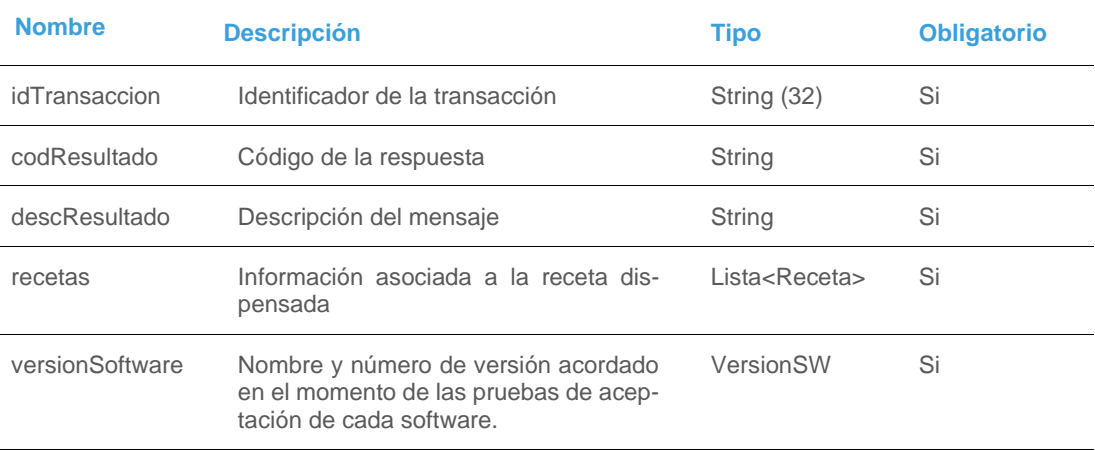

## <span id="page-28-1"></span>7.1Ejemplo

```
{
   "idTransaccion": "670b9562b30d52d5b827655787665500",
   "codResultado": "CONOK",
   "desResultado": "Operación realizada correctamente",
   "recetas": [
     {
        "idReceta": "MC.H20149763.775932.20190212000000-0002",
        "idAccionFarmacia": "670b9562b30d52d5b827655787665534",
        "fechaIni": "12/02/2019",
        "fechaFin": "20/02/2019",
        "fechaDispensacion": "19/02/2019",
        "cnProductoDispensado": "700505",
        "numEnvases": 4,
        "cantidadDispensada": 4,
        "estado": 3,
        "observacionesBloqueo": "Dosis superior a la máxima indicada",
        "identificadores": []
     },
      {
        "idReceta": "MC.H20149763.701408.20190219000000-0001",
        "idAccionFarmacia": "670b9562b30d52d5b827655787665566",
        "fechaIni": "19/02/2019",
        "fechaFin": "01/03/2019",
        "fechaDispensacion": "27/02/2019",
        "Composición":" Ranitidina CIH 5mg/mg, agua y jarabe aa csp 50ml"
        "numEnvases": 1,
        "cantidadDispensada": 1,
        "estado": 3,
        "identificadores": []
     }
   ]
   "versionSoftware":
   {
       "swNodo": "Sw.Nodofarma v.2.0",
       "swRepositorio": "Sw. Repositorio v2.0"
  }
}
```
e-rece<mark>t</mark>a privada

## <span id="page-29-0"></span>**8. ANEXO 3: JSON RESULTADO MENSAJE**

#### **Resultado Consulta Prescripción**

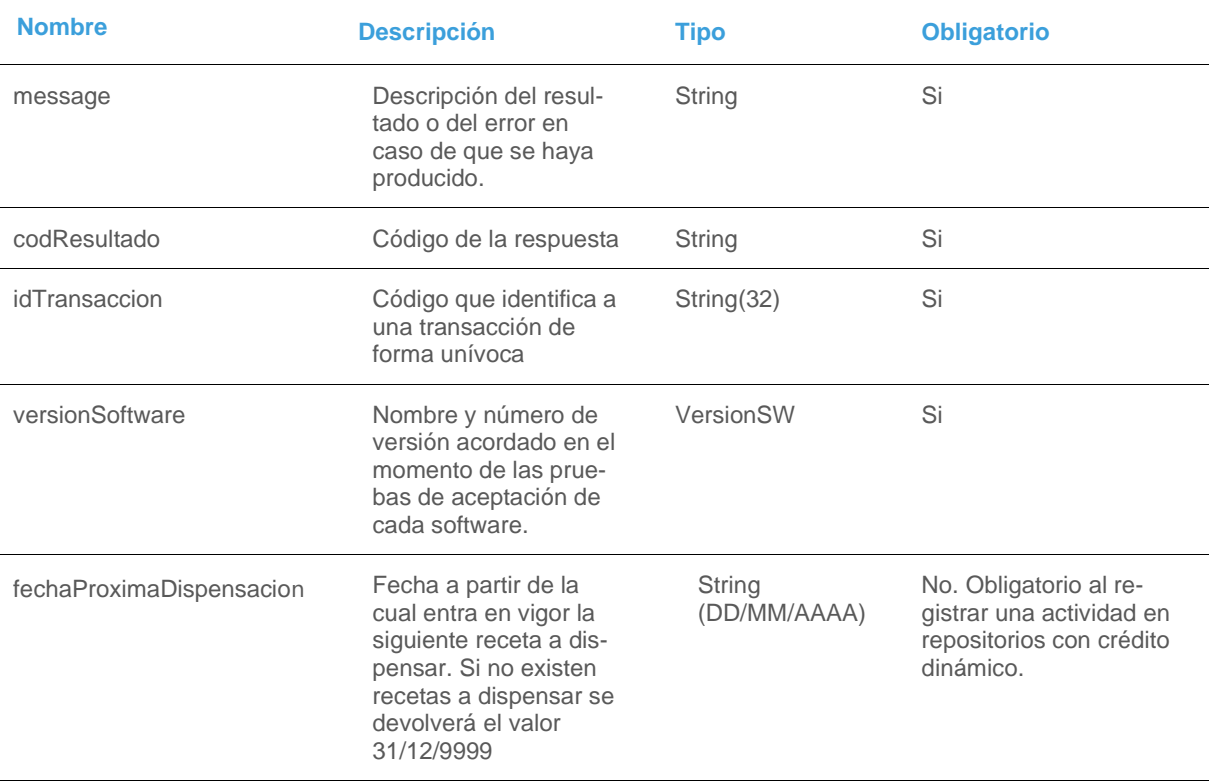

## 8.1Ejemplo

```
• Ejemplo consulta de dispensaciones
{
   "codResultado": "ERR085",
   "message:"No existen recetas en estado Dispensado para el paciente indicado",
   "idTransaccion": "670b9562b30d52d5b827655787665500",
   "versionSoftware":
    {
       "swNodo": "Sw.Nodofarma v.2.0",
       "swRepositorio": "Sw. Repositorio v2.0"
    }
}
• Ejemplo registrar actividad
{
   "codResultado": "RACOK",
   "message:" Operación realizada correctamente",
   "idTransaccion": "670b9562b30d52d5b82765578764323",
   "versionSoftware":
    {
       "swNodo": "Sw.Nodofarma v.2.0",
       "swRepositorio": "Sw. Repositorio v2.0"
```
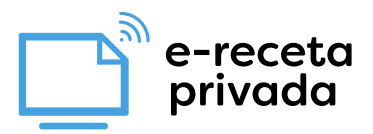

 } "fechaProximaDispensacion":"31/12/9999"

}

## <span id="page-30-0"></span>**9. LISTA DE POSIBLES MENSAJES DEL REPOSITORIO**

A continuación, se muestran los posibles errores que pueden dar el sistema ereceta. Hay varias alternativas posibles de mensajes de error entre sistemas mutualistas y privados:

Codificación de los mensajes de ereceta:

#### **Generales**

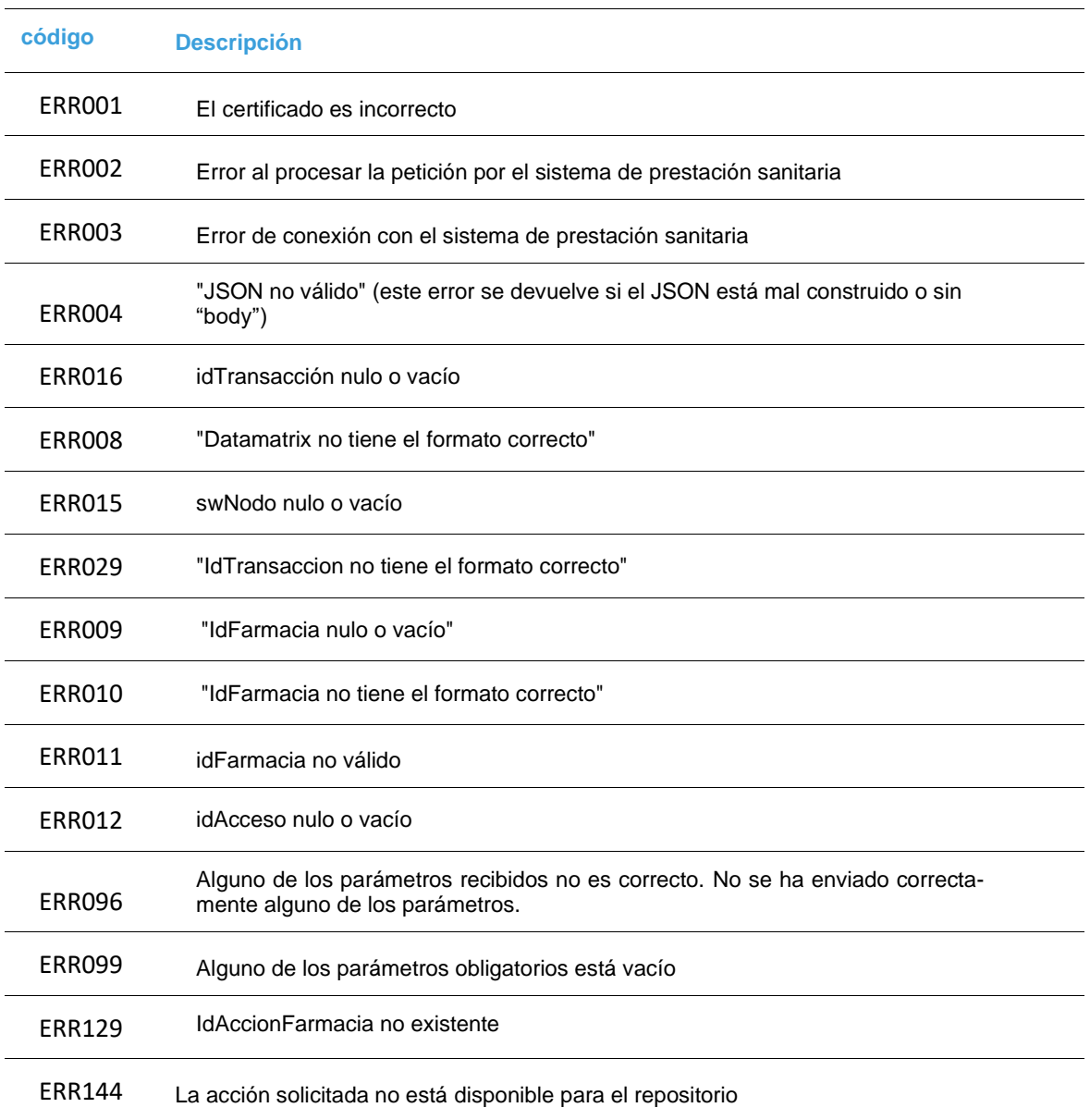

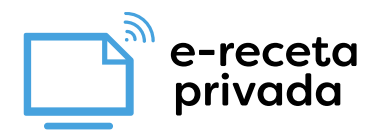

#### **Generales en receta Mutualista**

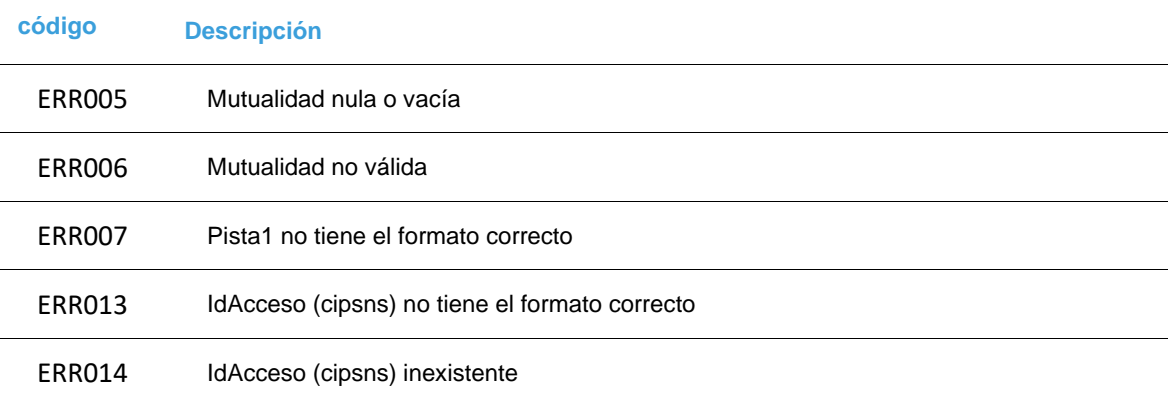

#### **Servicio: Consulta de recetas disponibles de un paciente**

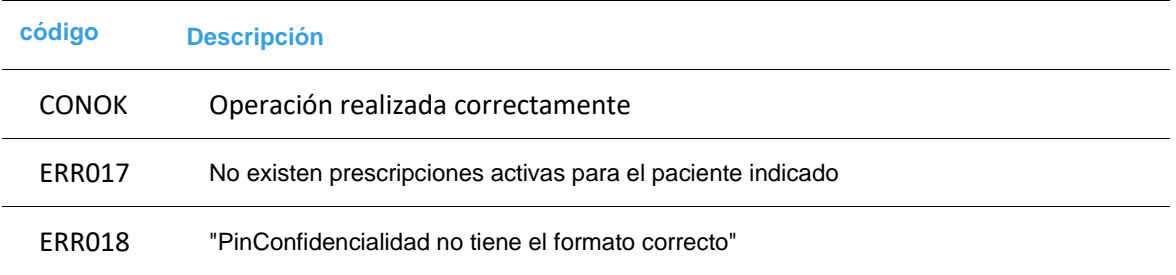

#### **Servicio: Consulta de dispensaciones realizadas por un paciente en una farmacia**

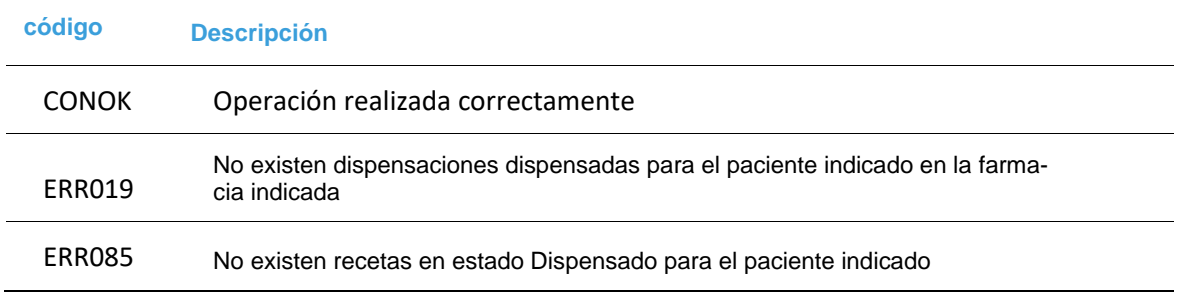

#### **Servicio: Registrar Actividad**

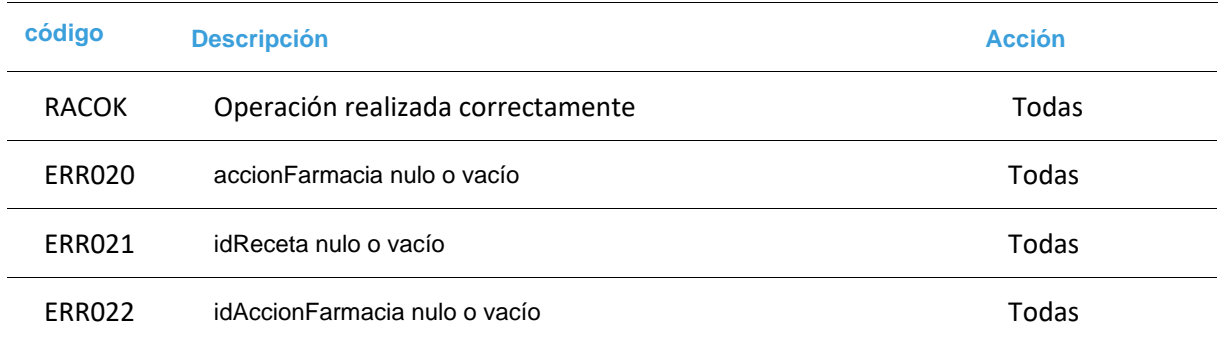

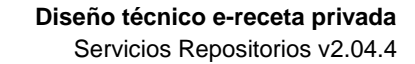

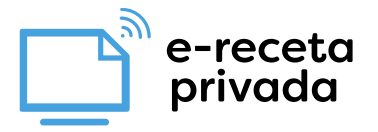

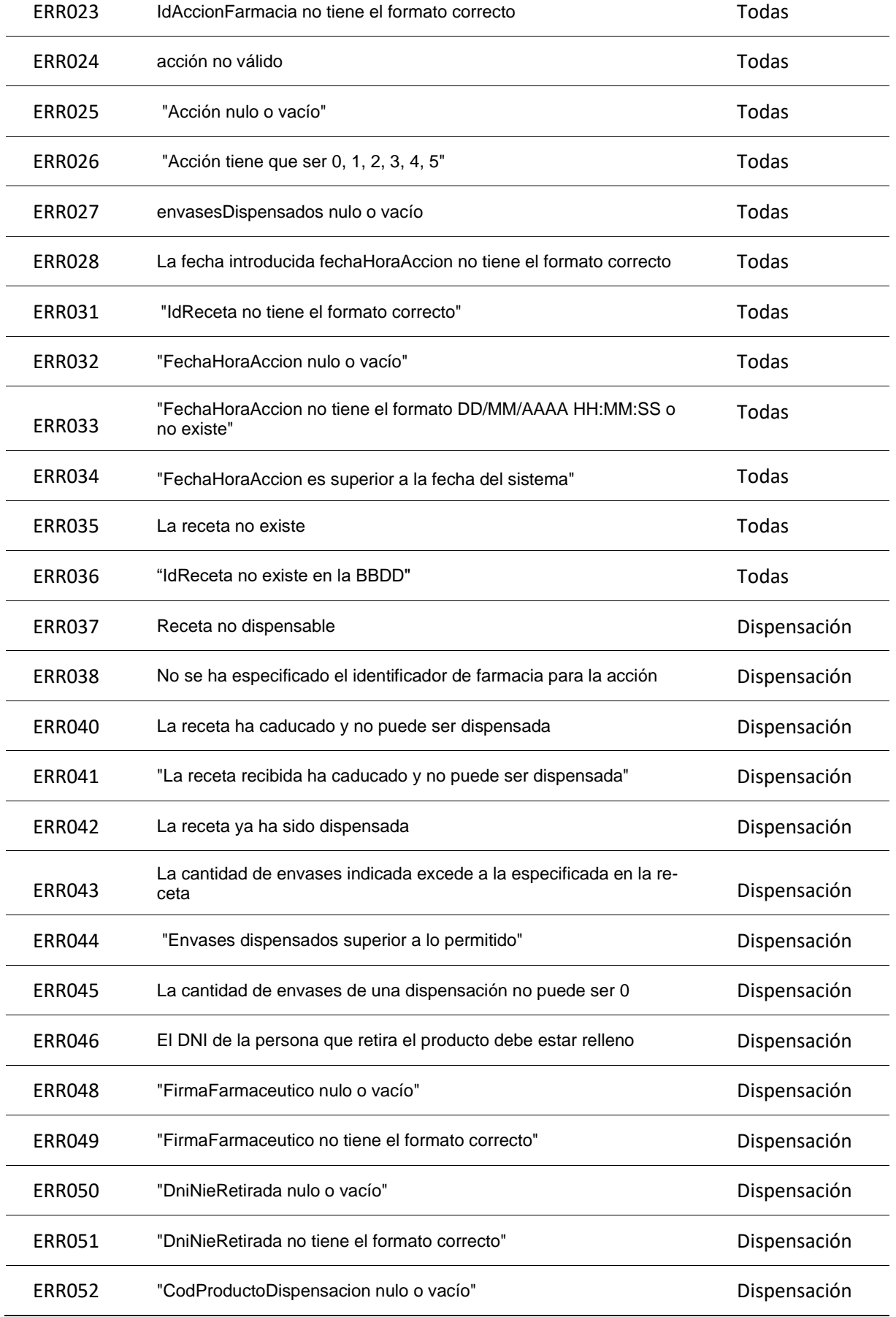

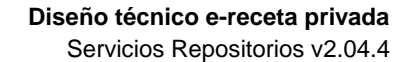

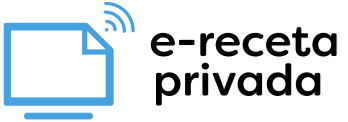

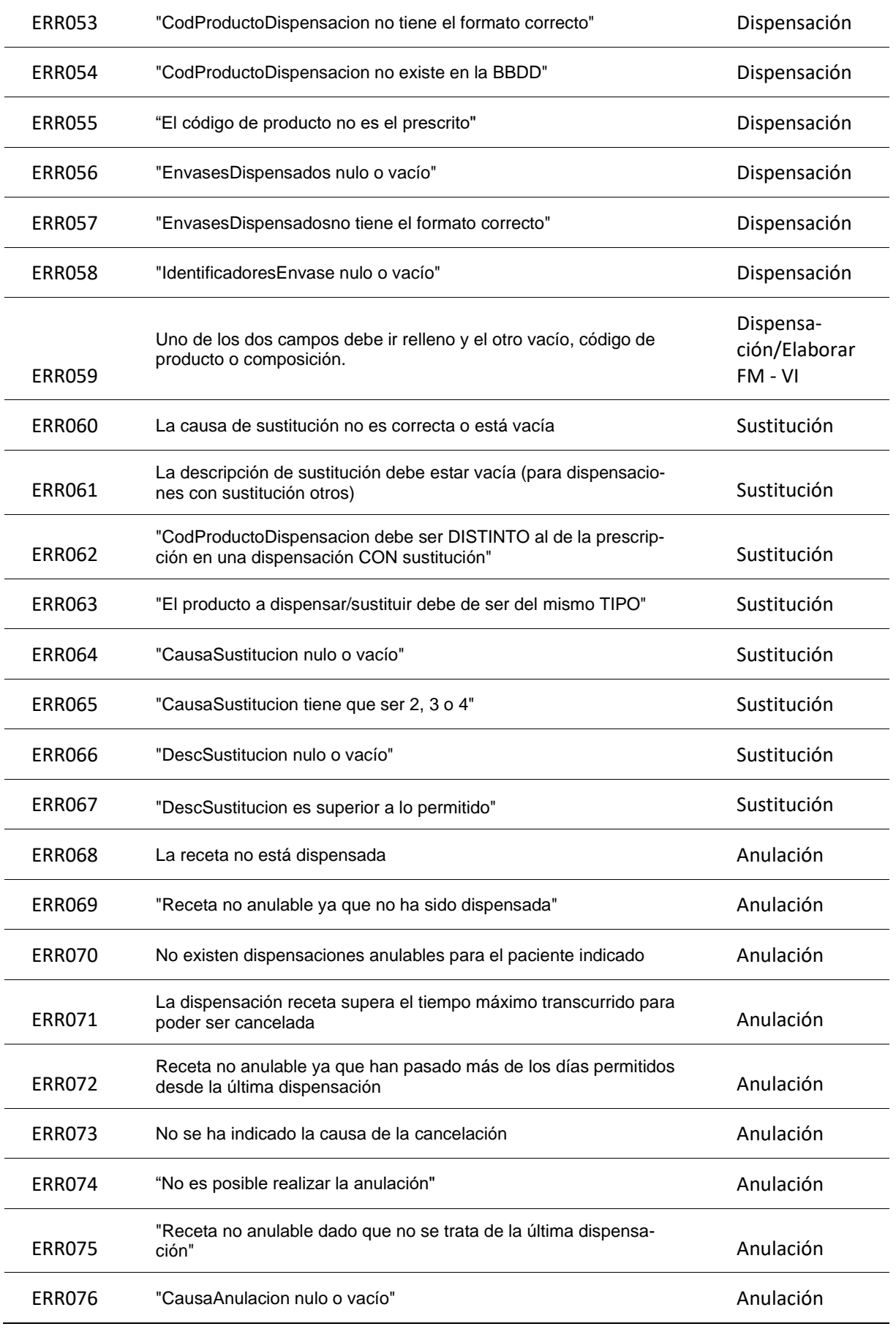

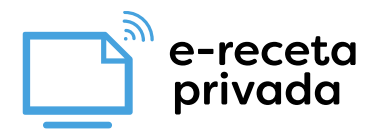

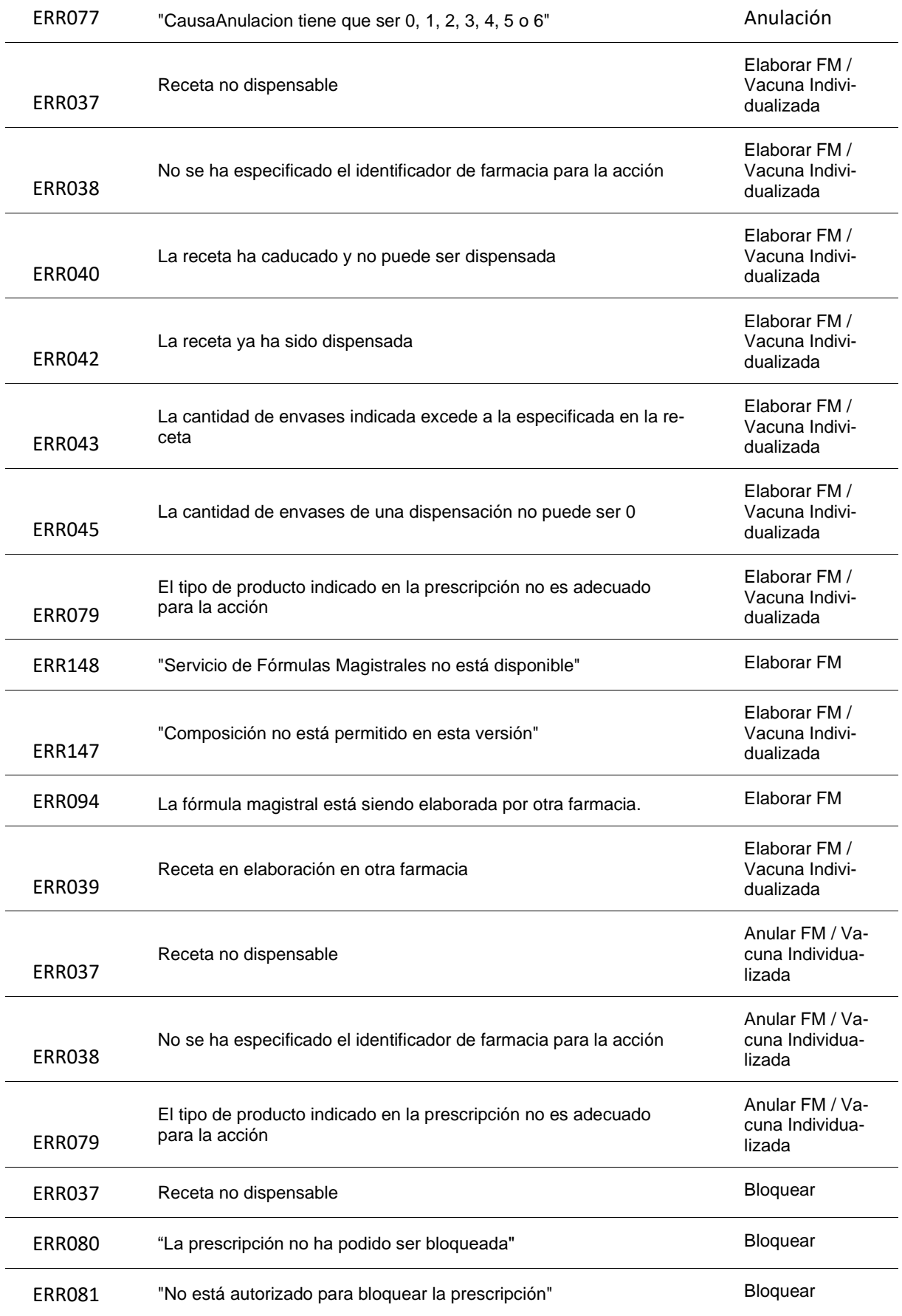

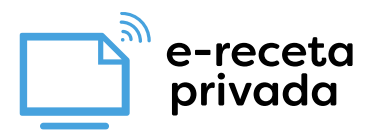

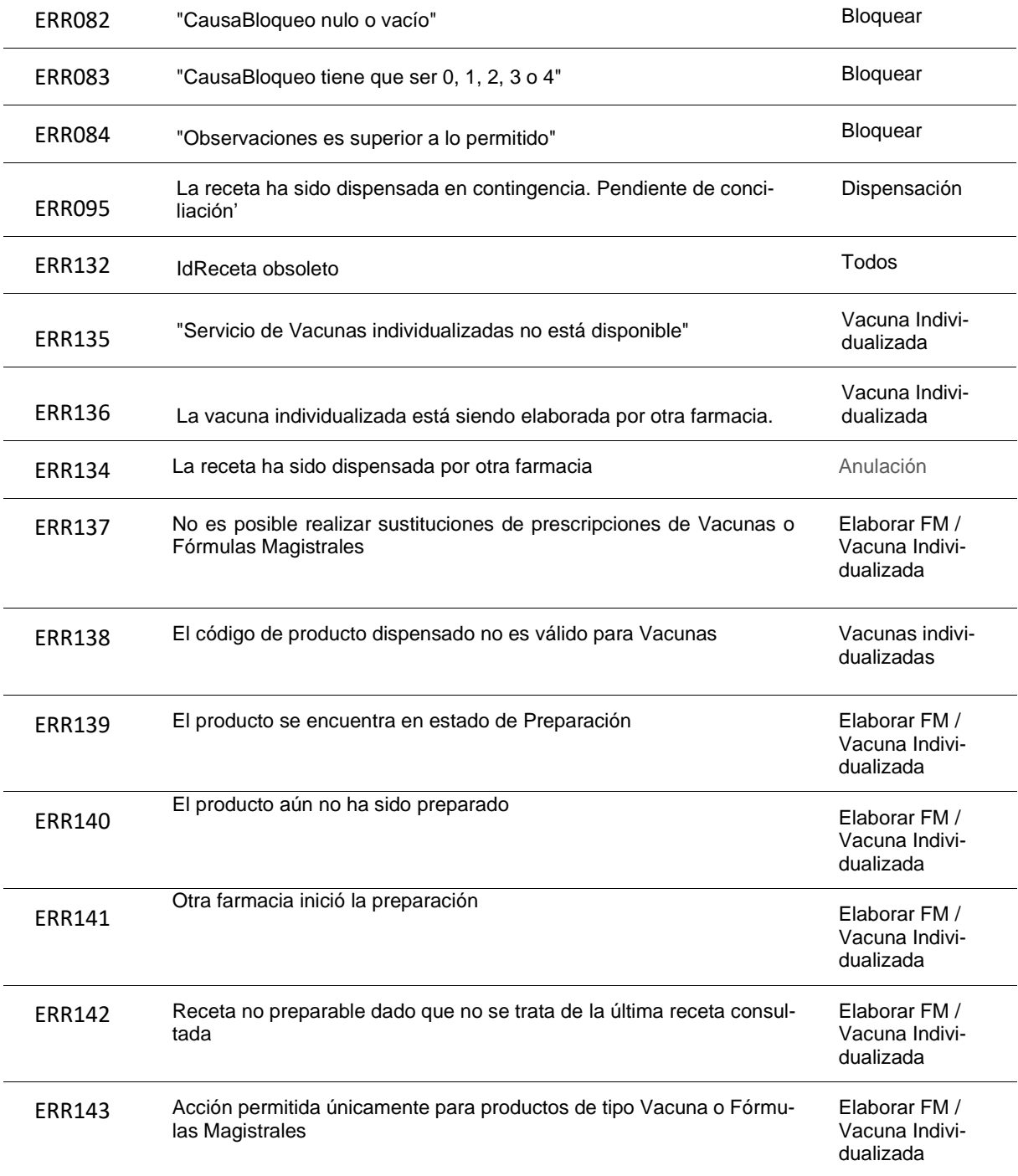

**NOTA: Si se necesita añadir nuevos mensajes a la lista, hay que notificarlo al CGCOF para asignarle un nuevo código de error.**

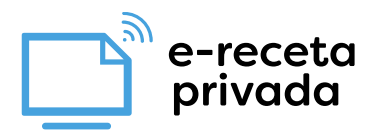

## <span id="page-36-0"></span>**10. Anexo 4: Tipos de objetos**

Definición de los distintos tipos de objetos utilizados en los servicios.

## <span id="page-36-1"></span>11.1 Paciente

#### **Paciente (Datos relevante del paciente (es obligatorio que venga relleno cipTsi o dniNie o dniNieRepresentante)**

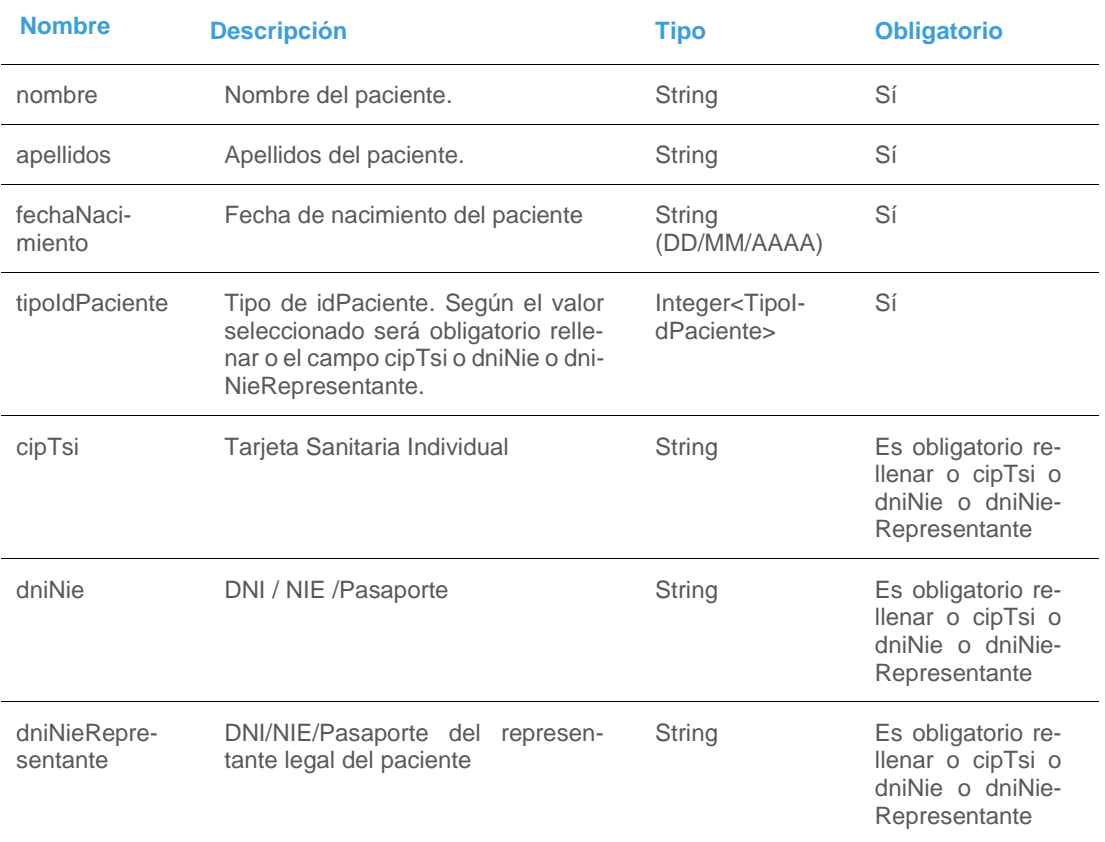

## **TipoIdPaciente**

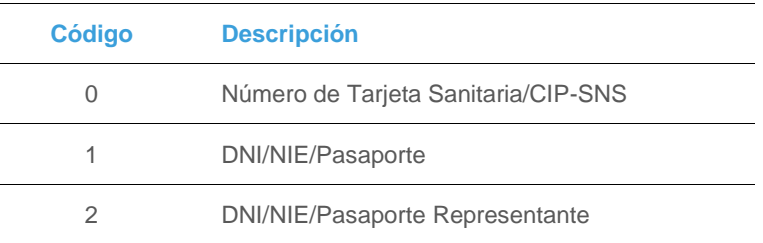

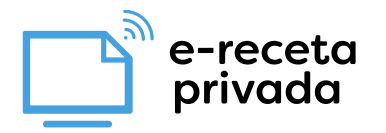

## <span id="page-37-0"></span>11.2 Prescripción

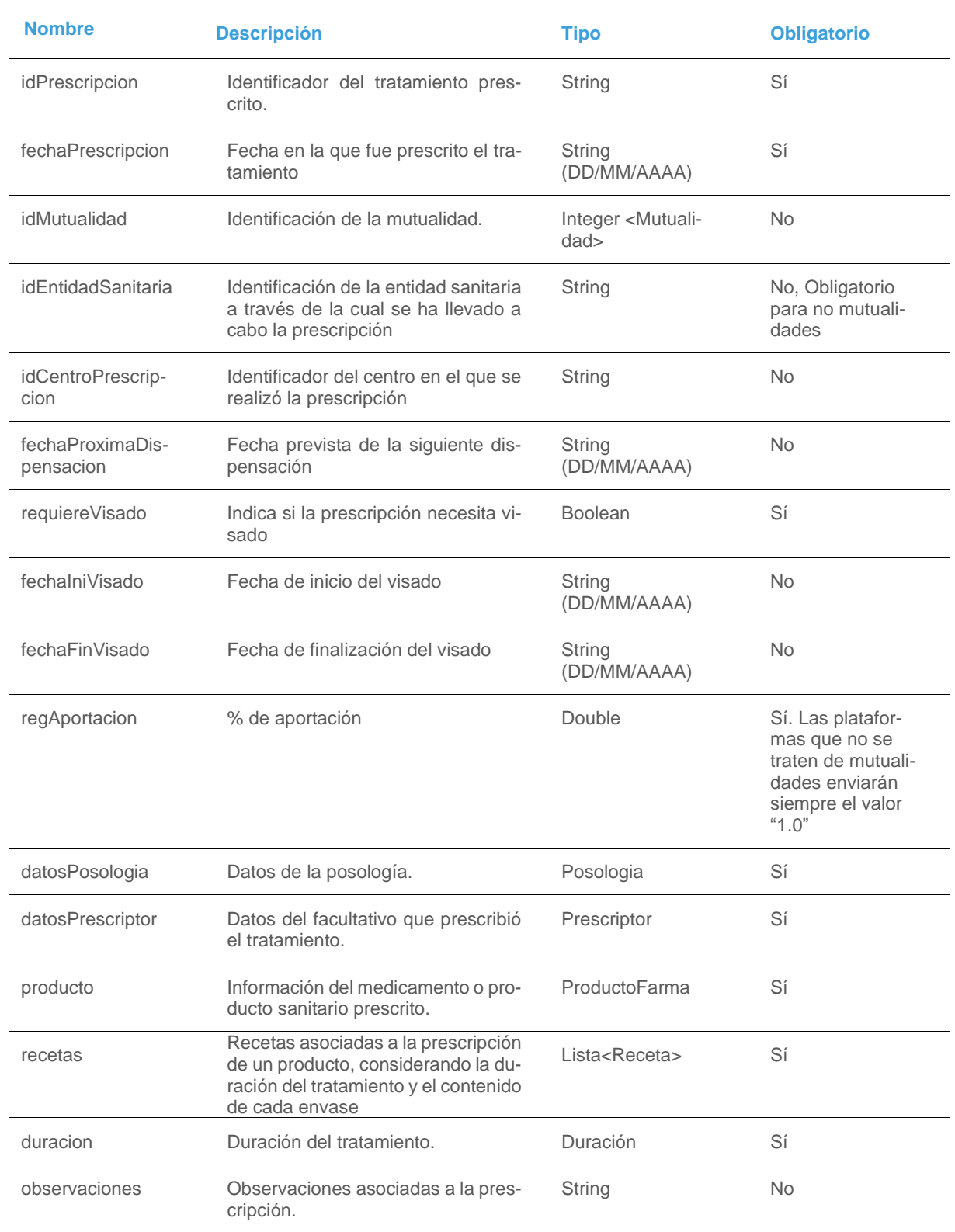

#### **Prescripción (Lista de prescripciones que se encuentra en el estado indicado en la consulta)**

e-receta<br>privada

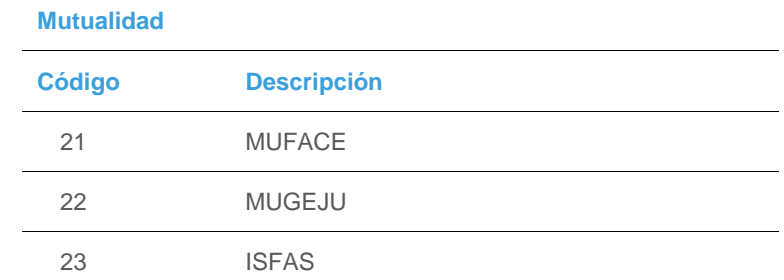

## <span id="page-38-0"></span>11.3 Prescriptor

#### **Prescriptor**

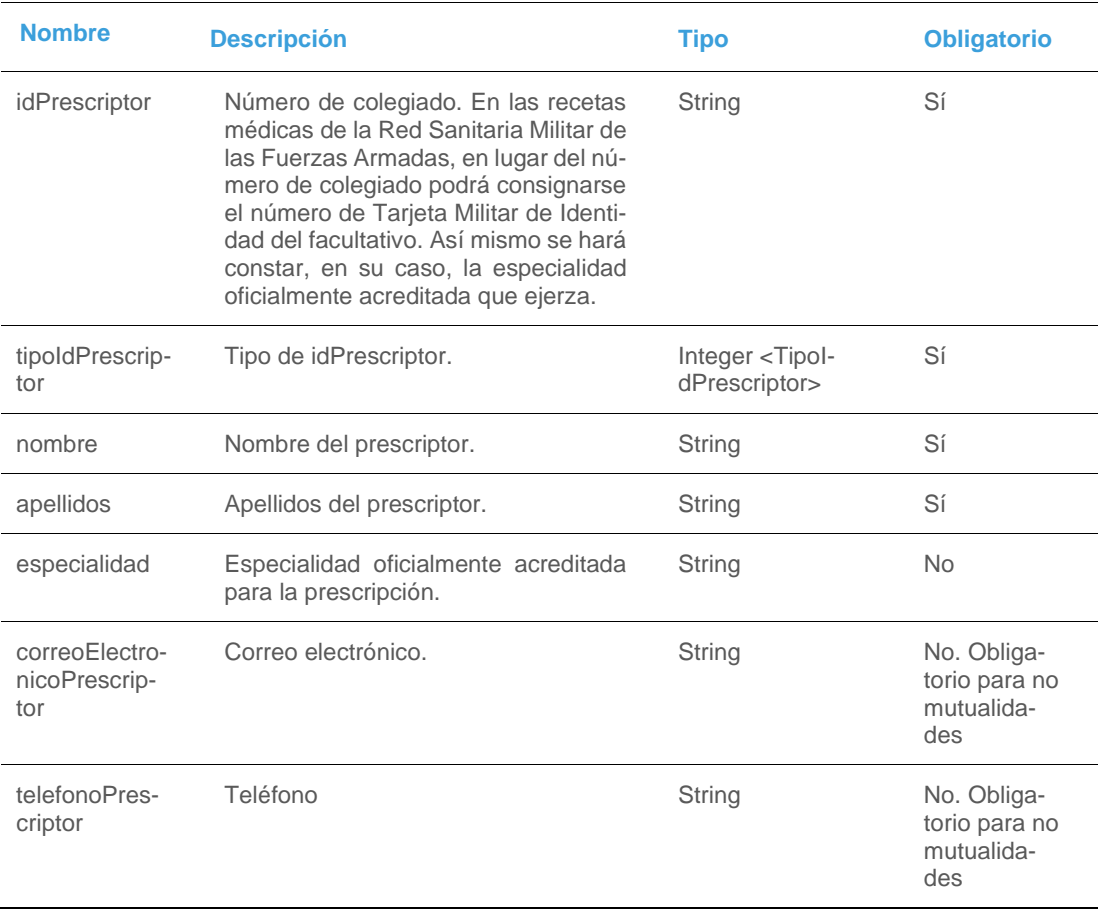

 $\overline{\phantom{a}}$ 

#### **TipoIdPrescriptor**

**Código Descripción**

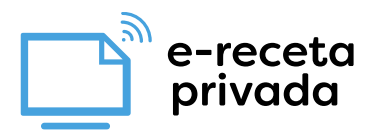

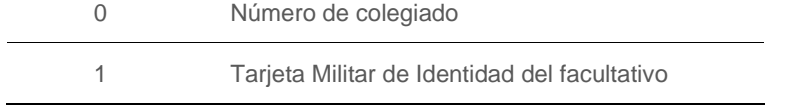

## <span id="page-39-0"></span>11.4 ProductoFarma

## **ProductoFarma**

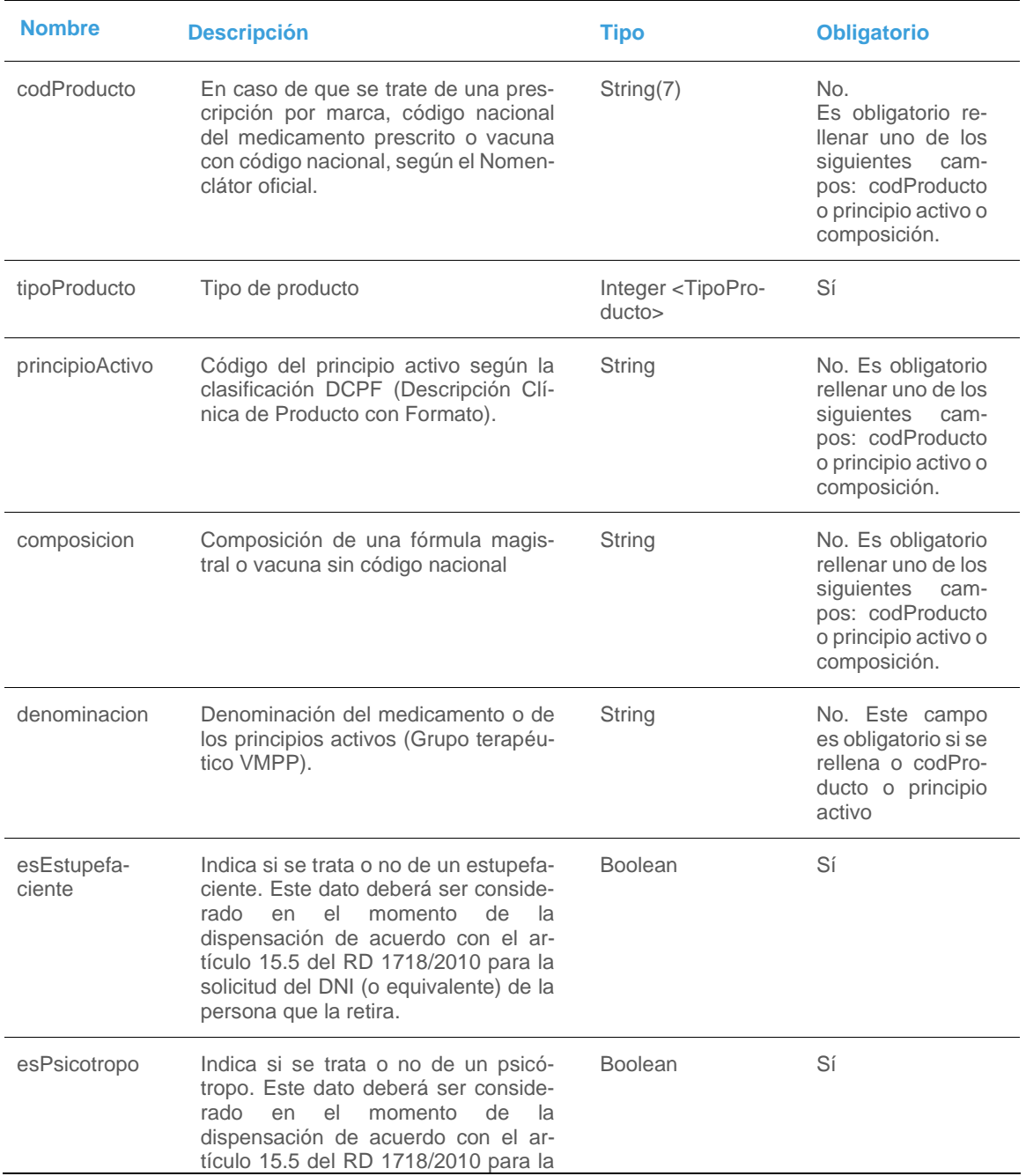

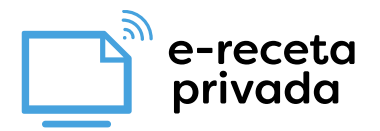

solicitud del DNI (o equivalente) de la persona que la retira.

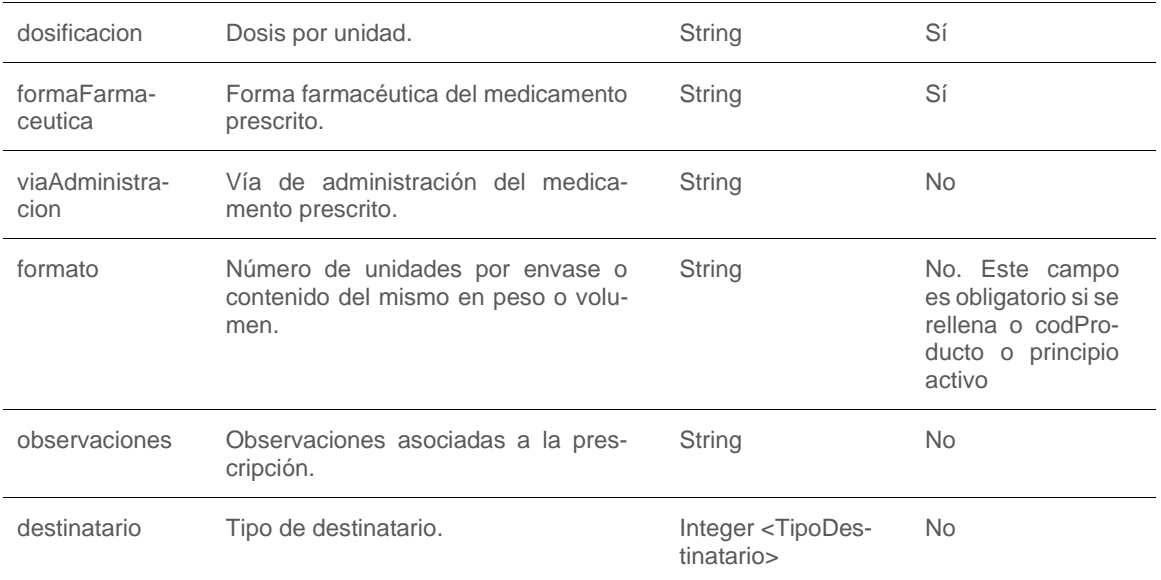

#### **TipoProducto**

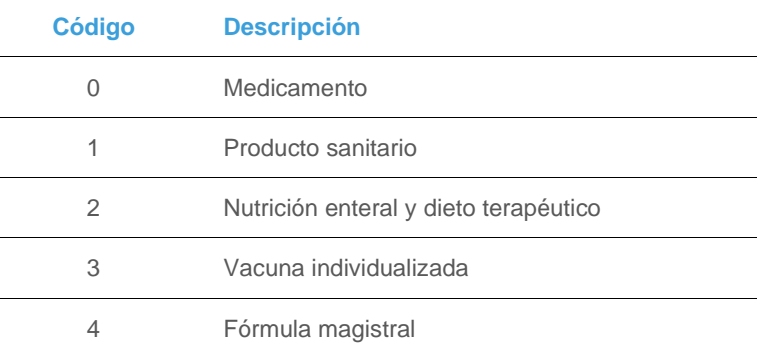

#### **TipoDestinatario**

l.

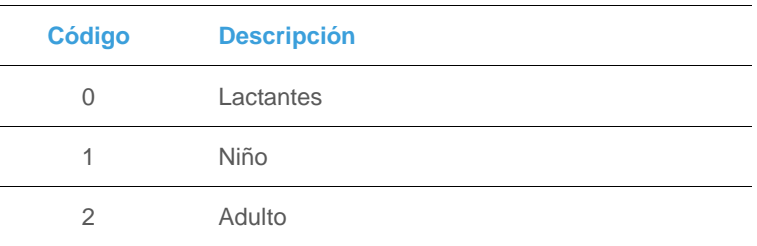

## <span id="page-40-0"></span>11.5 Receta

**Receta**

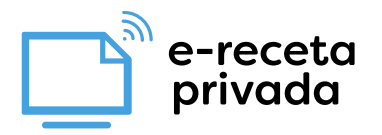

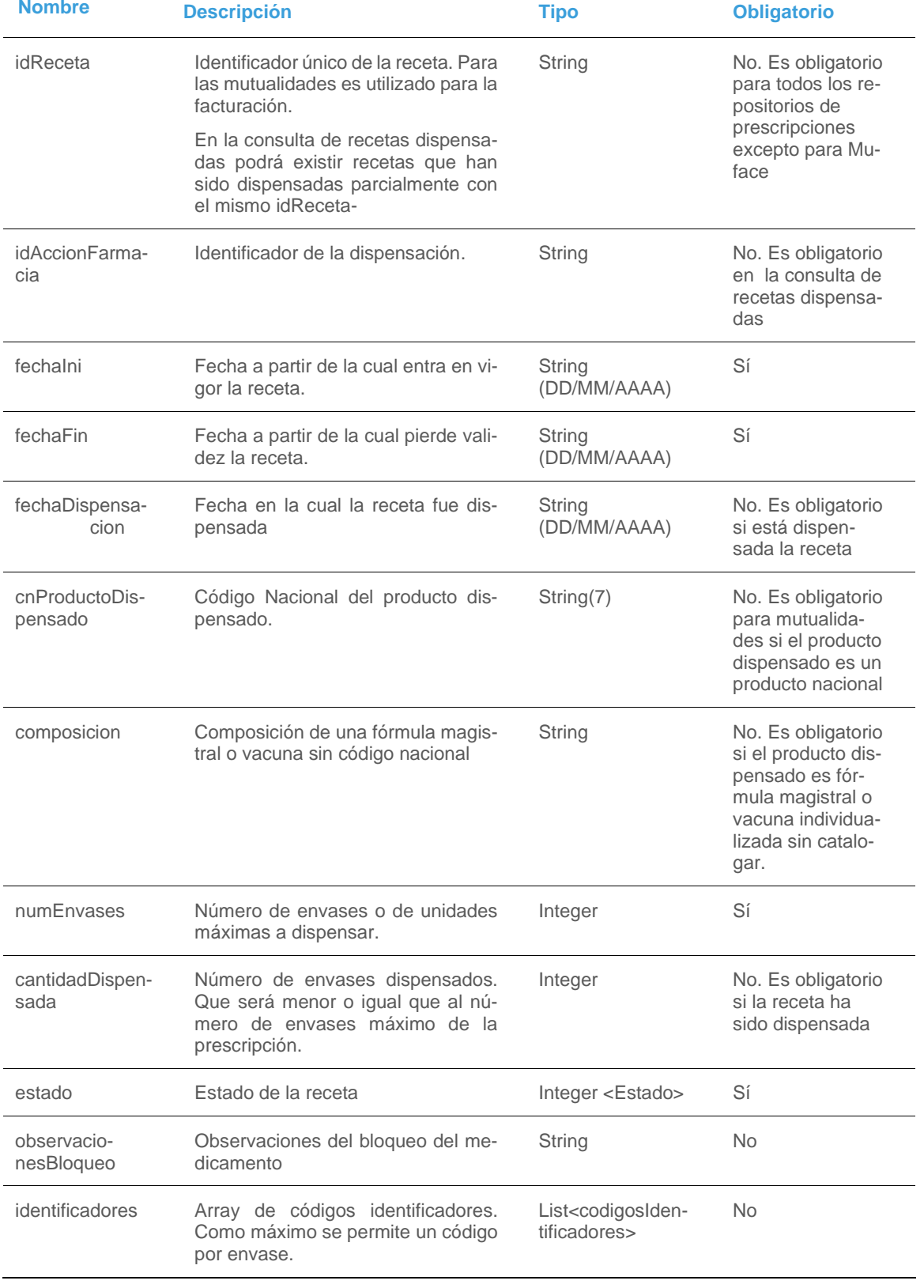

#### **Estado**

e-receta<br>privada

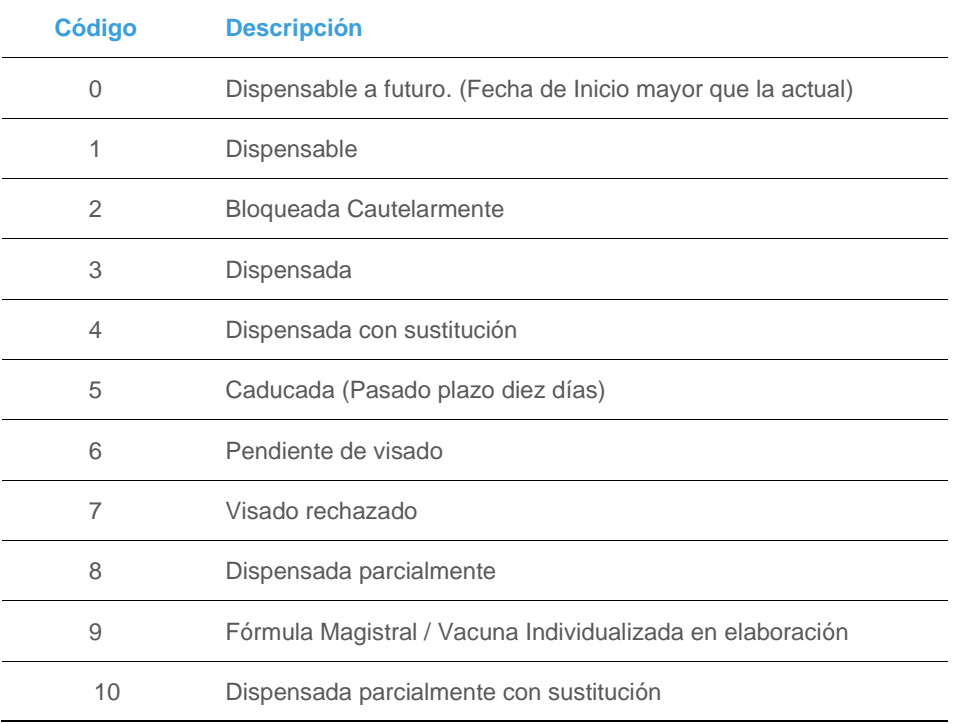

## <span id="page-42-0"></span>11.6 Duración

#### **Duración**

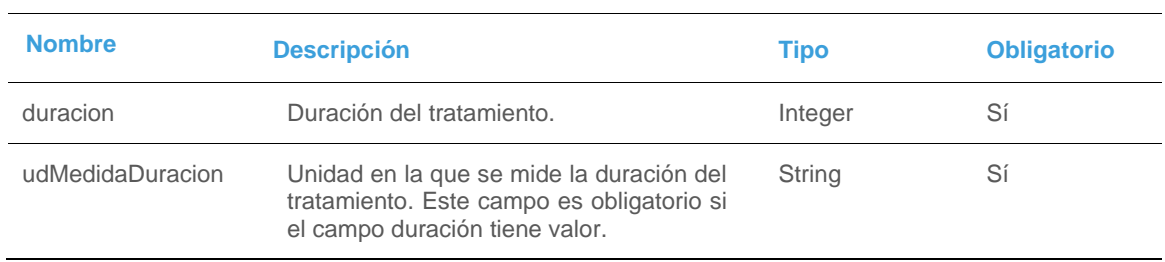

## <span id="page-42-1"></span>11.7 Posología

#### **Posología**

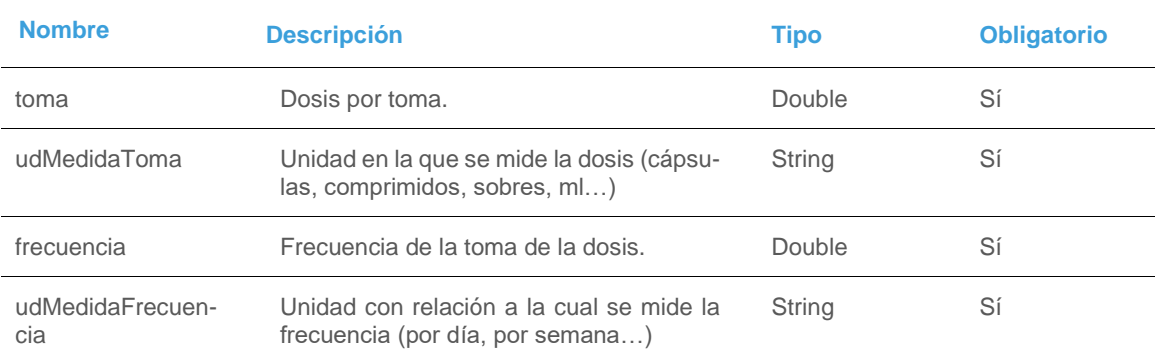

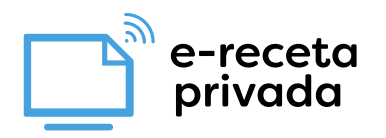

## <span id="page-43-0"></span>11.8 AccionFarmacia

#### **AccionFarmacia**

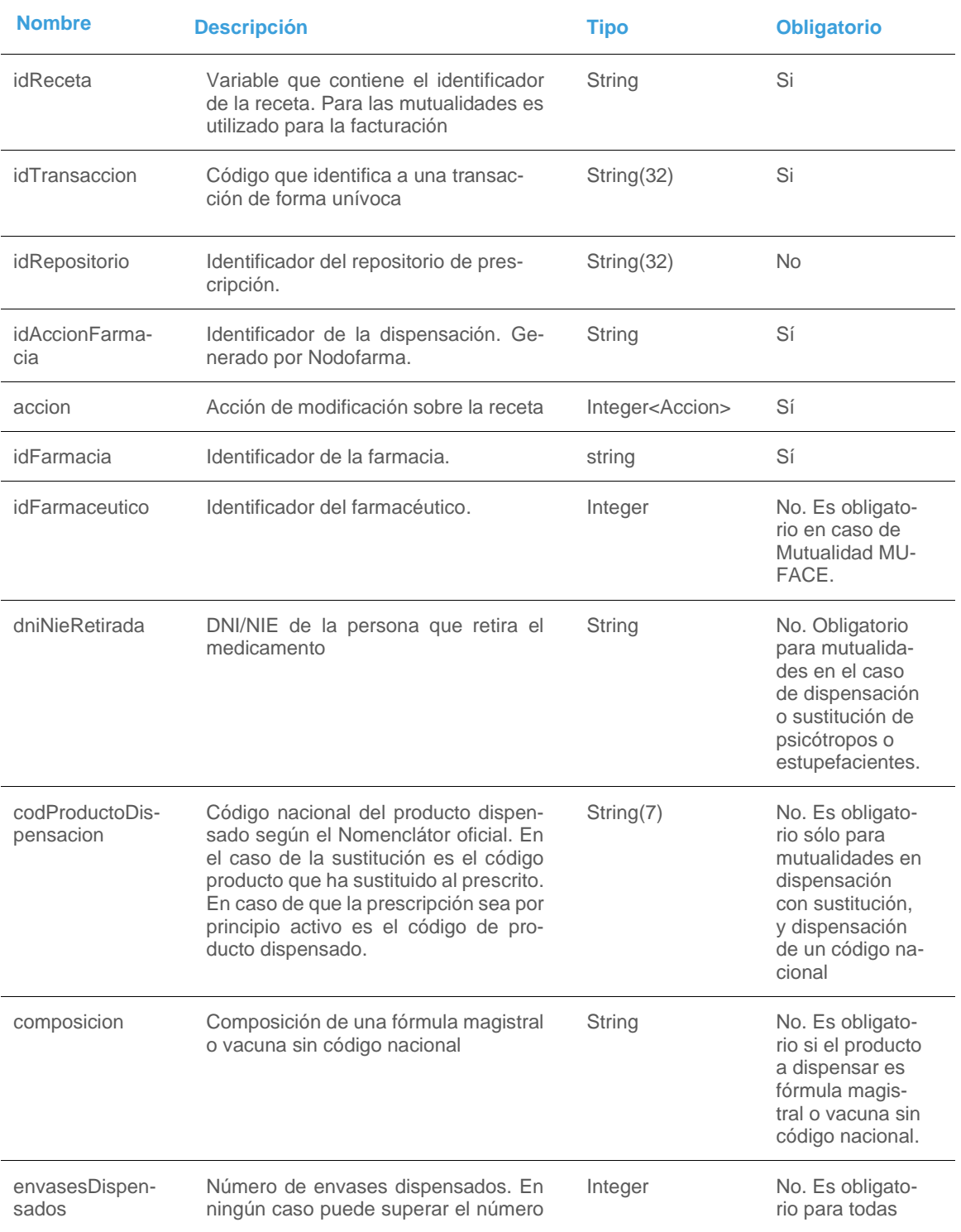

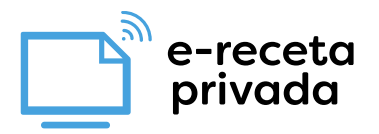

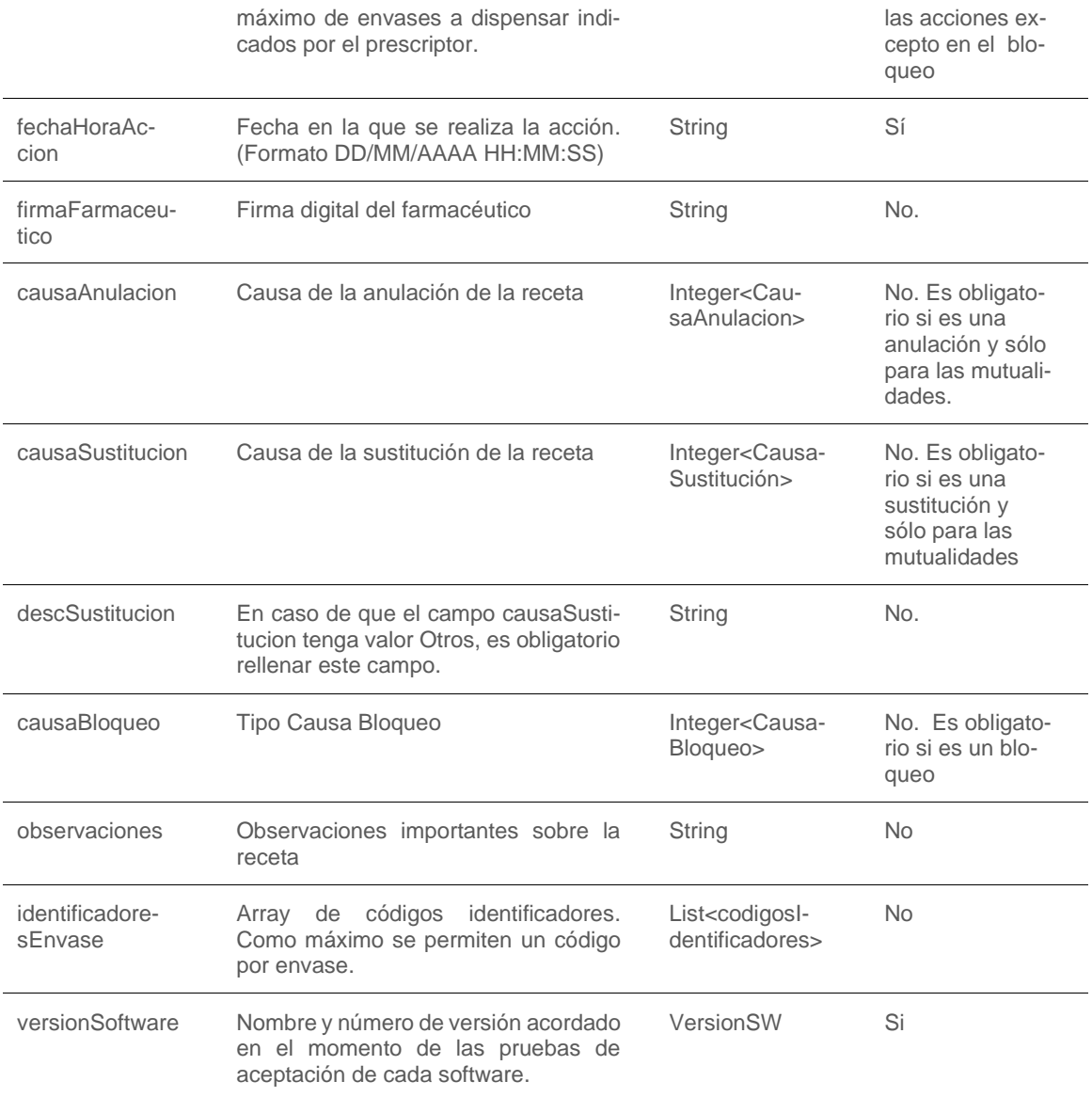

#### **Acción**

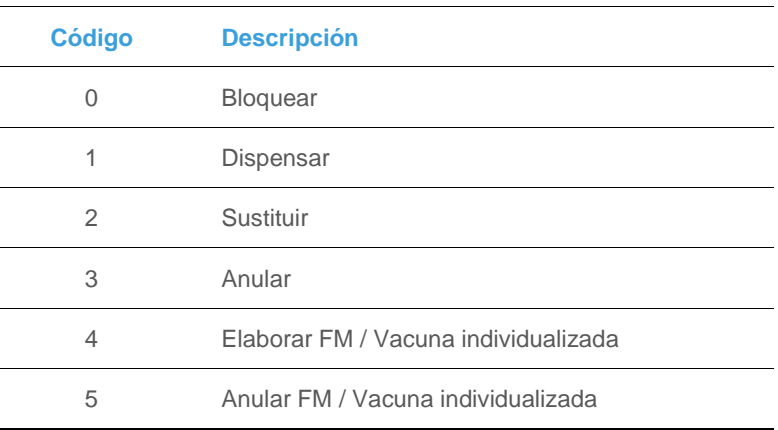

#### **CausaAnulacion**

e-receta<br>privada

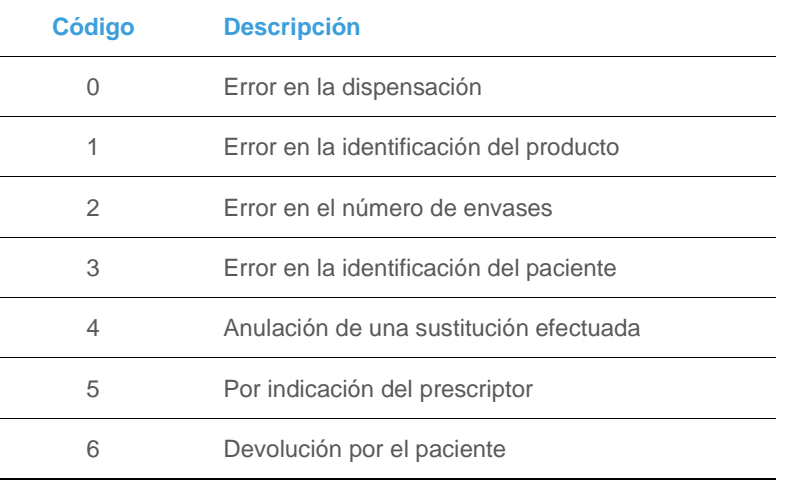

#### **CausaSustitucion**

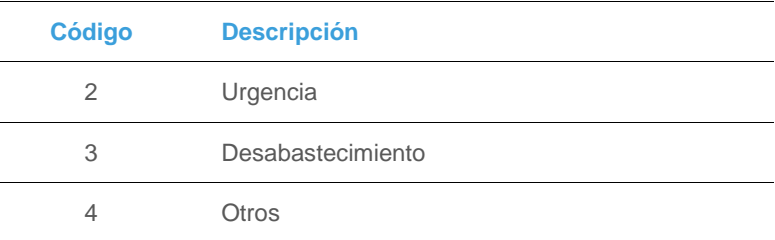

#### **CausaBloqueo**

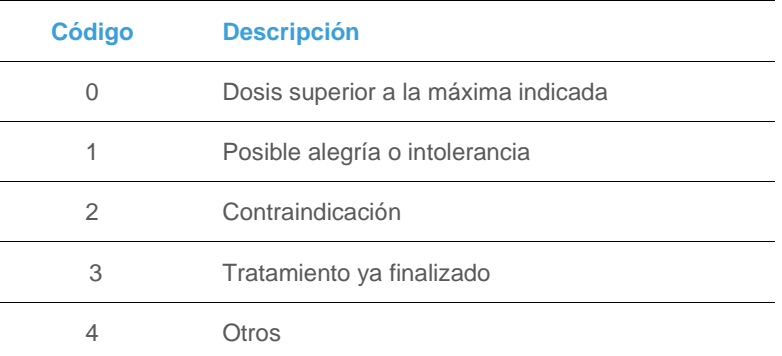

## <span id="page-45-0"></span>11.9 CodigosIdentificadores

#### **CodigosIdentificadores**

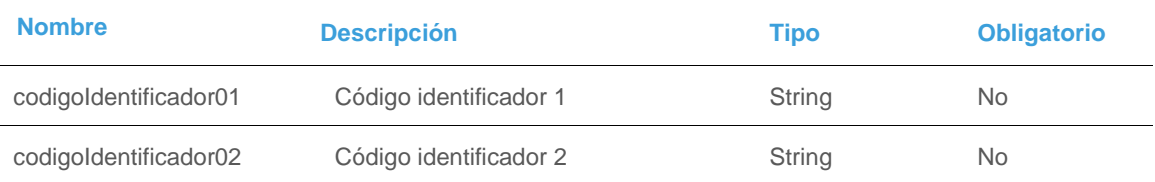

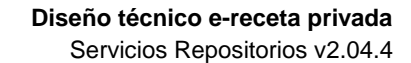

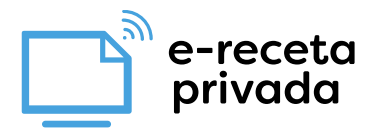

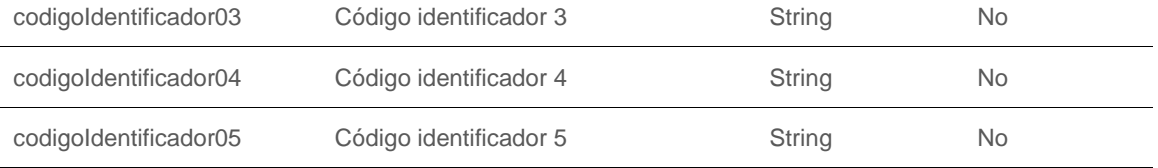

## <span id="page-46-0"></span>11.10 VersionSW

#### **VersionSW**

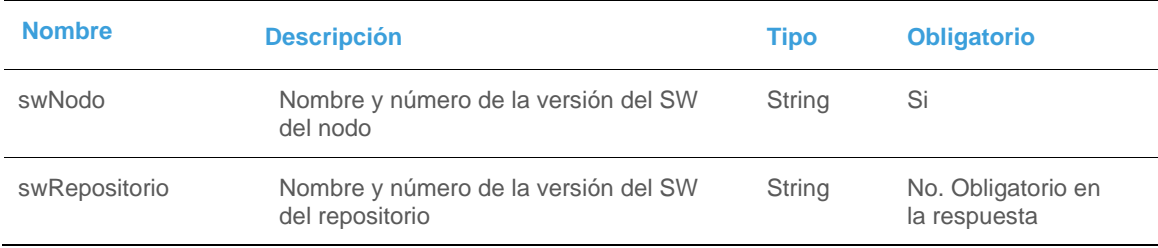

## <span id="page-46-1"></span>11.11 DatamatrixPista1Request

## **Nombre Descripción Tipo Obligatorio** datamatrix **Datos de la lectura del datamatrix.** String String No pista1 Información de la pista1 de la Tarjeta sanitaria. String(79) No

#### **DatamatrixPista1Request**